### MadGraph5\_aMC@NLO • Any BSM model are supported (at LO)

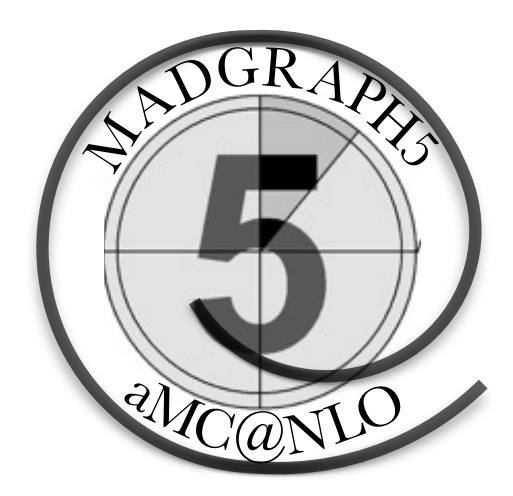

### **Automated Tree-Level and one loop Feynman Diagram** and Event Generation at LO and NLO a one loop

**Olivier Mattelaer and Valentin Hirschi**

**Plan**

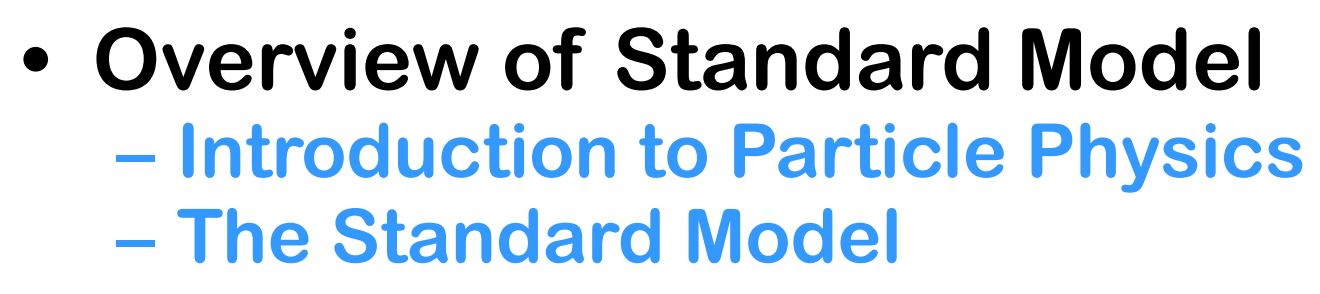

- **• Parton level calculations**
- **• Full Event Simulations**
- **• Identify 3 Newly Discovered Particles**

#### **Standard Model • Good News! SU(3)xSUL(2)xU(1) – Most successful theory in physics! – Tested over 30 orders of magnitude!**  • (photon mass < 10-18 eV, LHC >  $10^{12}$  eV)  $T_{\text{S}}$  standard Model and Beyond Beyond Beyond Simulations Event simulations  $T_{\text{S}}$ **The Standard Standard Standard Standard Standard Standard Standard Standard Standard Standard Standard Standard Standard Standard Standard Standard Standard Standard Standard Standard Standard Standard Standard Standard S**

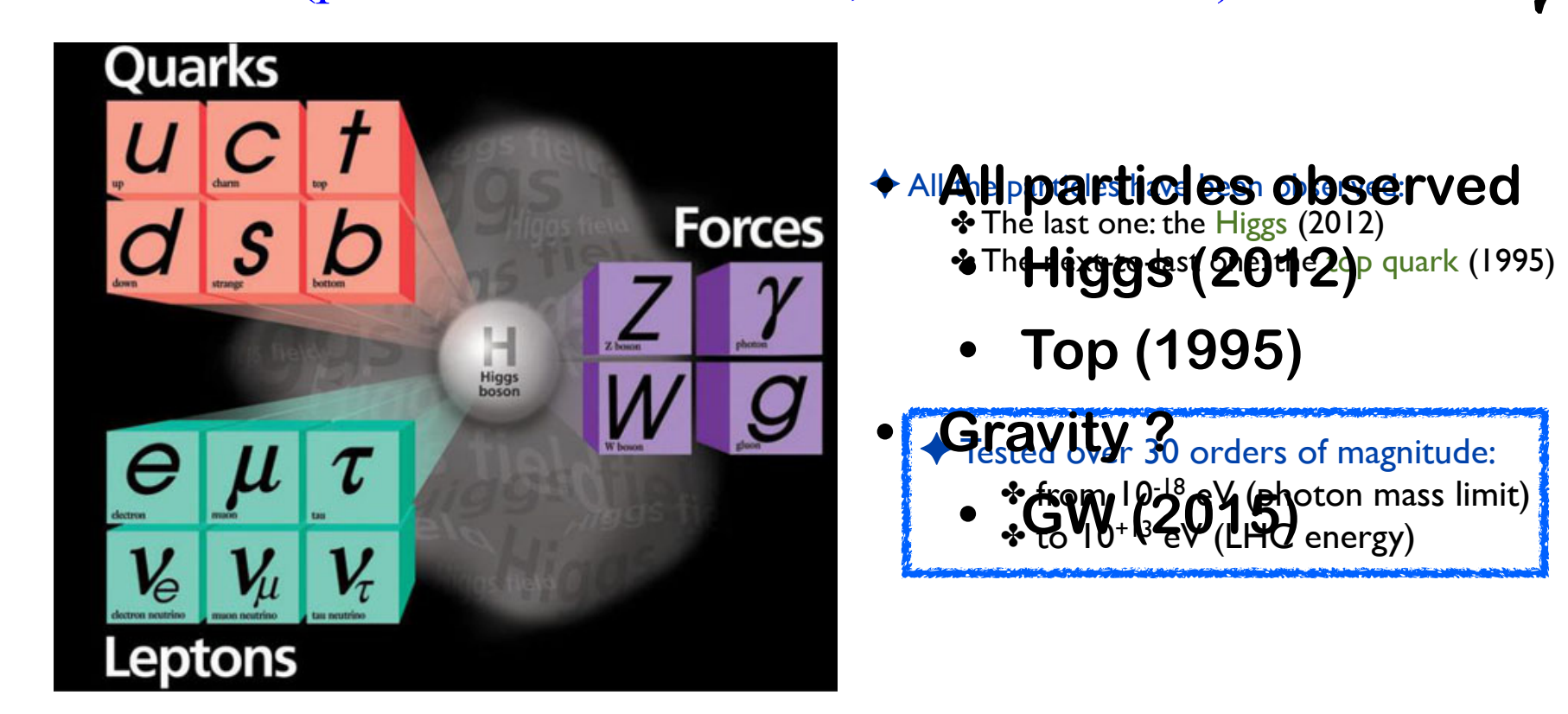

# **Standard Model**

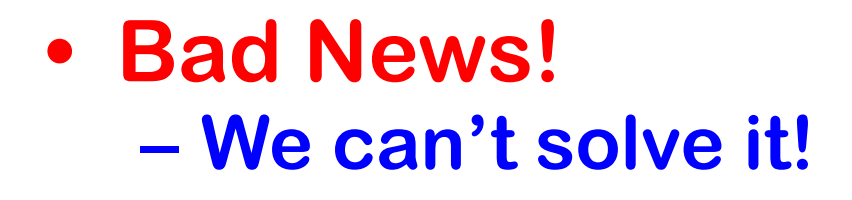

 $\mathcal{L}_{\text{QCD}} = -\frac{1}{2} \text{Tr} \left( \mathbf{G}^{\mu \nu} \mathbf{G}_{\mu \nu} \right) + \overline{\mathbf{q}} \left[ i \gamma^{\mu} \mathbf{D}_{\mu} - m_{q} \right] \mathbf{q}$  $=-\frac{1}{4}\left(\,\partial^{\mu}G^{\nu}_{a}-\partial^{\nu}G^{\mu}_{a}\,\right)\,\left(\,\partial_{\mu}\,G^a_{\nu}-\partial_{\nu}\,G^a_{\mu}\,\right)\;\;+\;\;\sum_{a}\,\overline{q}_{\alpha}\;\left[\,i\,\gamma^{\mu}\partial_{\mu}-m_{q}\,\right]\,q_{\alpha}\;,$  $+ \frac{1}{2}\sum_{a} g_s \left[\overline{q}_a (\lambda^a)_{\alpha\beta} \gamma^\mu q_\beta\right] G^a_\mu$  $-\frac{1}{2} g_s f_{abc} (\partial_\mu G^a_\nu - \partial_\nu G^a_\mu) G^\mu_b G^\nu_c - \frac{1}{4} g_s^2 f_{abc} f_{ade} G^\mu_b G^\nu_c G^d_\mu G^c$ 

# **Predictions from SM**

 $\bm{\kappa}$ 

- Cross Section:  $\sigma = \frac{1}{2} \int M^2 d\Phi$  $\frac{1}{2s} \int |M|^2$ 1 σ  $M = \left\langle \mu^+ \mu^- \right| T \left( e^{-i \int H_I dt} \right) e^+ e^ \mu^+ \mu^-$  |  $T \left( e^{-i \int H_I dt} \right)$ 
	- **– Can't solve exactly because interactions change wave functions!**

### **• Perturbation Theory**

- **– Start w/ Free Particle wave function**
- **– Assume interactions are small perturbation**

$$
M \approx \langle \mu^{+} \mu^{-} | H_{int} | e^{+} e^{-} \rangle + \frac{1}{2} \langle \mu^{+} \mu^{-} | H_{int}^{2} | e^{+} e^{-} \rangle + ...
$$

### **Example: e+e-** → µ**<sup>+</sup>**µ**-**

2

*p*

**• Scattering cross section**

$$
\sigma = \frac{1}{2s} \int |M|^2 e^{\frac{W_{\mu\nu} = \frac{L}{g} [\mathbf{D}_{\mu}, \mathbf{D}_{\nu}] = \frac{\sigma}{2}}}{W_{\mu}^i}
$$

$$
M \approx \left\langle \mu^+ \mu^- \right| H_{\text{in}} \left| \frac{L_{\text{in}}}{L_{\text{in}}} \frac{1}{2} \sum_{\mu\nu} B^{\mu\nu} - \frac{1}{2} \sum_{\mu\nu} B^{\mu\nu} \frac{1}{2} \sum_{\mu\nu} B^{\mu\nu} - \frac{1}{2} \sum_{\mu\nu} B^{\mu\nu} \frac{1}{2} \sum_{\mu\nu} B^{\mu\nu} \frac{1}{2} \sum_{\mu\nu} B^{\
$$

$$
\frac{i}{g} \left[ \mathbf{D}_{\mu}, \mathbf{D}_{\nu} \right] = \frac{\vec{\sigma}}{2} \cdot \vec{W}_{\mu\nu} \rightarrow \mathbf{U}_{\mathbf{L}} \mathbf{W}_{\mu\nu} \mathbf{U}_{\mathbf{L}}^{\dagger} \qquad ; \qquad B_{\mu\nu} = \partial_{\mu} B_{\nu} - \partial_{\nu} B_{\mu} \rightarrow B_{\mu\nu}
$$
\n
$$
W_{\mu\nu}^{i} = \partial_{\mu} W_{\nu}^{i} - \partial_{\nu} W_{\mu}^{i} + g \varepsilon^{ijk} W_{\mu}^{j} W_{\nu}^{k}
$$

$$
\mathbf{U} = \left[ H_{\mathbf{1} \mathbf{I}} \right]_{\mathcal{L}_{\mathbf{K}}} = -\frac{1}{4} B_{\mu\nu} B^{\mu\nu} - \frac{1}{2} \text{Tr}(\mathbf{W}_{\mu\nu} \mathbf{W}^{\mu\nu}) = -\frac{1}{4} B_{\mu\nu} B^{\mu\nu} - \frac{1}{4} \vec{W}_{\mu\nu} \vec{W}_{\mu\nu} = \mathcal{L}_{\text{kin}} + \mathcal{L}_{3} + \mathcal{L}_{4} \right]
$$

**•** Feynman Diagr

$$
\begin{array}{ll}\n\bullet\quad \text{Feynman Diag} \\
\bullet\quad \text{Feynman Duag} \\
\bullet\quad \text{Feynman Duag} \\
\bullet\quad \text{Feynman Duag} \\
\bullet\quad \text{Feynman Duag} \\
\bullet\quad \text{Feynman Duag} \\
\bullet\quad \text{Feynman Duag} \\
\bullet\quad \text{Feynman Duag} \\
\bullet\quad \text{Feynman Duag} \\
\bullet\quad \text{Feynman Duag} \\
\bullet\quad \text{Feynman Duag} \\
\bullet\quad \text{Feynman Duag} \\
\bullet\quad \text{Feynman Duag} \\
\bullet\quad \text{Feynman Duag} \\
\bullet\quad \text{Feynman Duag} \\
\bullet\quad \text{Feynman Duag} \\
\bullet\quad \text{Feynman Duag} \\
\bullet\quad \text{Feynman Duag} \\
\bullet\quad \text{Feynman Duag} \\
\bullet\quad \text{Feynman Duag} \\
\bullet\quad \text{Feynman Duag} \\
\bullet\quad \text{Feynman Duag} \\
\bullet\quad \text{Feynman Duag} \\
\bullet\quad \text{Feynman Duag} \\
\bullet\quad \text{Feynman Duag} \\
\bullet\quad \text{Feynman Duag} \\
\bullet\quad \text{Feynman Duag} \\
\bullet\quad \text{Feynman Duag} \\
\bullet\quad \text{Feynman Duag} \\
\bullet\quad \text{Feynman Duag} \\
\bullet\quad \text{Feynman Duag} \\
\bullet\quad \text{Feynman Duag} \\
\bullet\quad \text{Feynman Duag} \\
\bullet\quad \text{Feynman Duag} \\
\bullet\quad \text{Feynman Duag} \\
\bullet\quad \text{Feynman Duag} \\
\bullet\quad \text{Feynman Duag} \\
\bullet\quad \text{Feynman Duag} \\
\bullet\quad \text{Feynman Duag} \\
\bullet\quad \text{Feynman Duag} \\
\bullet\quad \text{Feynman Duag} \\
\bullet\quad \text{Feynman Duag} \\
\bullet\quad \text{Feynman Duag} \\
\bullet\quad \text{Feynman Duag} \\
\bullet\quad \text{Feynman Duag} \\
\bullet\quad \text{Feynman Duag} \\
\bullet\quad \text{Feynman Duag} \\
\bullet\quad \text{Feynman Duag} \\
\bullet\quad \text{Feynman Duag} \\
\bullet\quad \text{Feynman Duag} \\
\bullet
$$

# **Feynman Rules!**

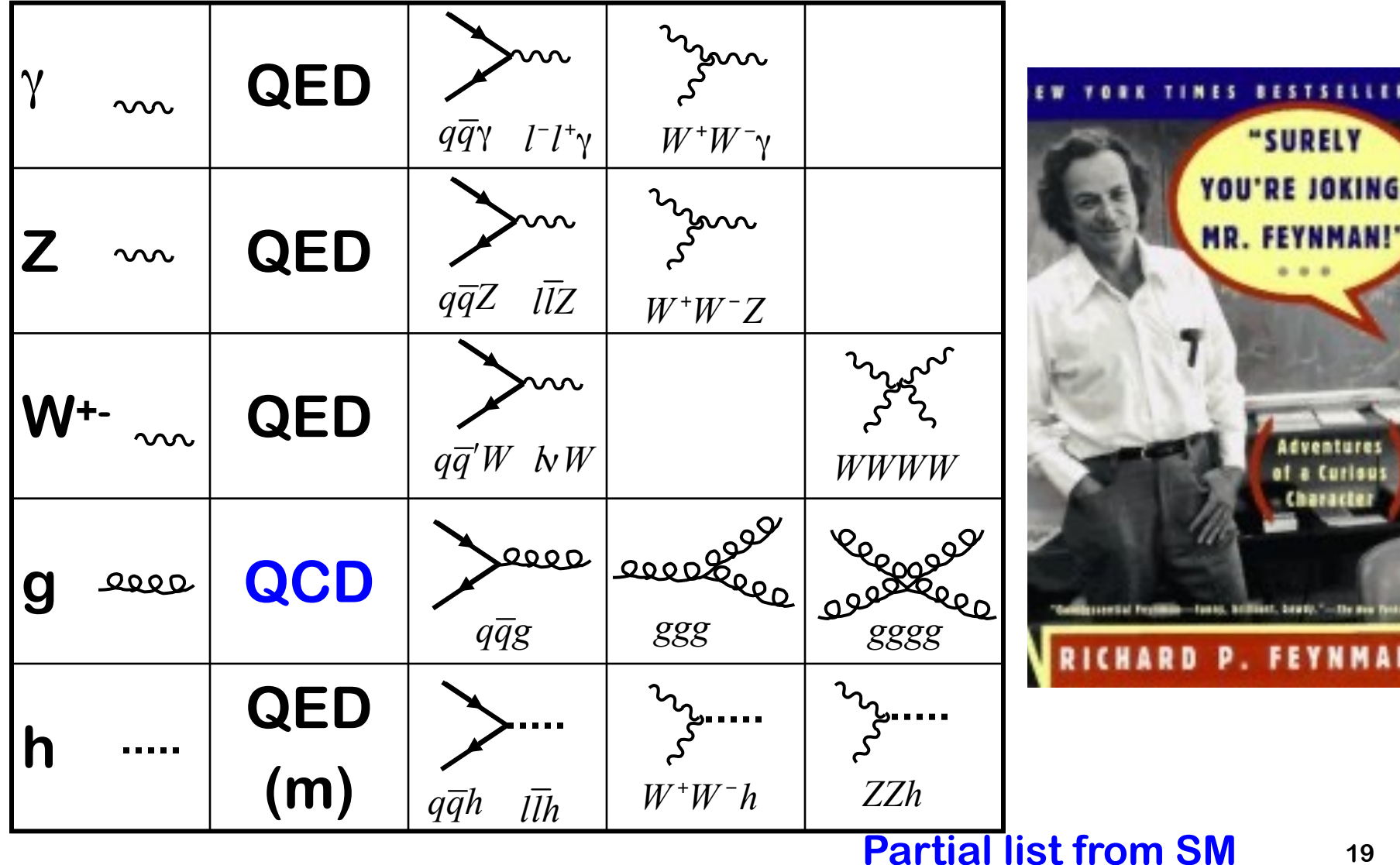

# **Feynman Rules!**

**• These are basic building blocks, combine to form "allowed" diagrams**

**– e.g. u u~ -> t t~**

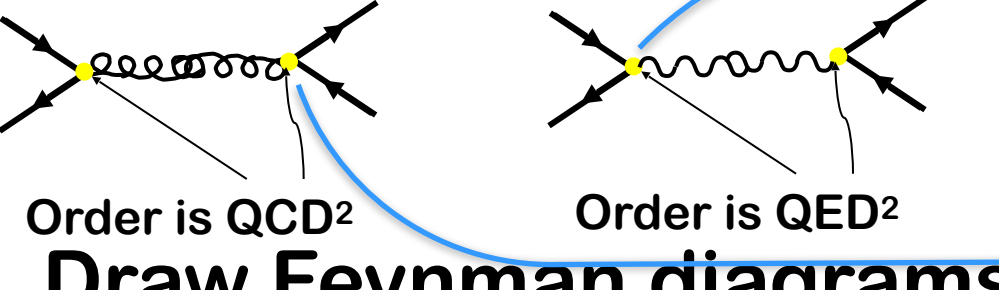

- **• Draw Feynman diagrams:**
	- **– gg -> tt~**
	- **– gg -> tt~h**
	- **– gg -> h h**
	- **– dd~ -> uu~Z**
- **• Determine "order" for each diagram**

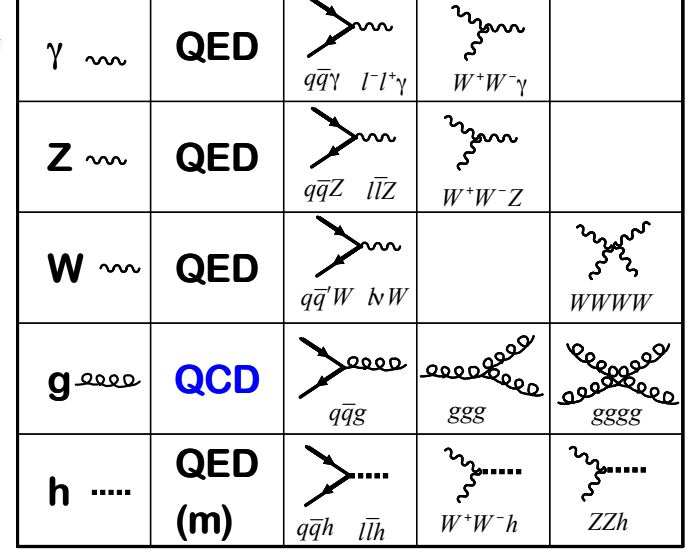

# **MadGraph**

**• User Requests:**  *–* **g g > t t~ h QCD<=4 • MadGraph Returns – Feynman diagrams – Self-Contained Fort**  $\frac{c}{c}$  ARGUMENTS  **SUBROUTINE SMATRIX(P1,ANS) C C Generated by MadGraph II Version 3.83. Updated 06/13/05 C RETURNS AMPLITUDE SQUARED SUMMED/AVG OVER COLORS C AND HELICITIES C FOR THE POINT IN PHASE SPACE P(0:3,NEXTERNAL) C C FOR PROCESS : g g -> t t~ b b~ C C Crossing 1 is g g -> t t~ b b~ IMPLICIT NONE C C CONSTANTS C Include "genps.inc" INTEGER NCOMB, NCROSS** PARAMETER ( NCOMB= 64, NCROSS= 1)  **INTEGER THEL PARAMETER (THEL=NCOMB\*NCROSS) C ARGUMENTS C REAL\*8 P1(0:3,NEXTERNAL),ANS(NCROSS) C**

### **install it on your laptop**

#### **https://launchpad.net/mg5amcnlo**

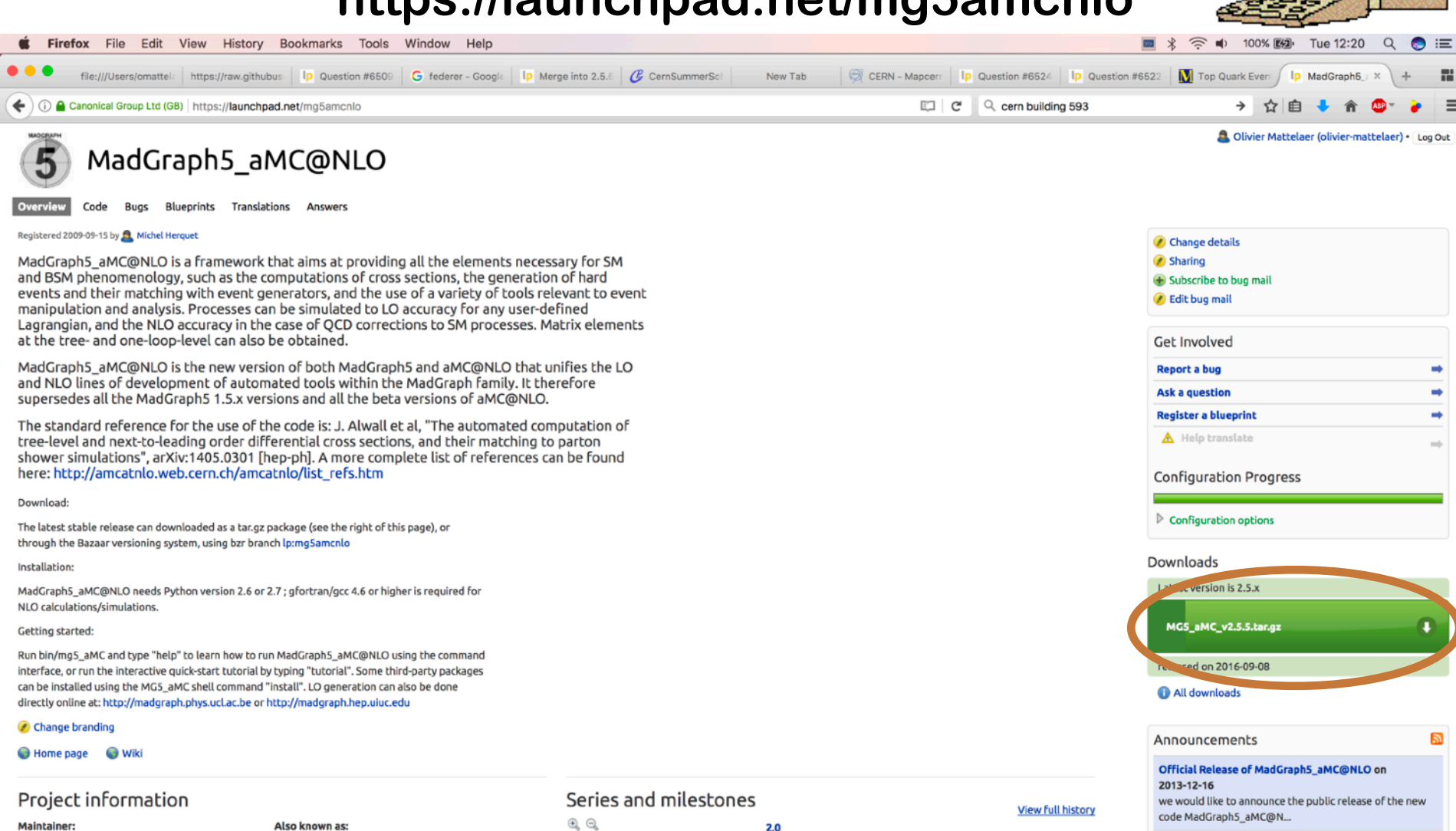

alpha1 2.0beta 2.0.x 2.1.x 2.2.x

 $0.4.0$ 

 $0.1.0$  $0.2.0$  $0.3.0$   $2.3x$  $2.4x$  $2.5x$ 

 $0.6.0$ 

 $0.5.0$ 

trunk

 $0.7.0$  $1.0.0$  $1.1.0$   $1.2.0$ 

 $1.3.0$ 

 $1.4.0$ 

**MadTeam** 

madgraph5

**S** MadTeam **O** 

Driver:

#### aMC@NLO in MadGraph5 on 2012-11-08

On Nov 8th 2012, version 2.0 beta of MadGraph5 has been released. This is a m...

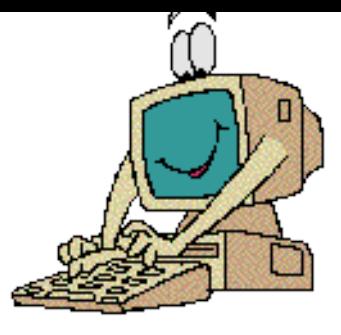

#### **./bin/mg5\_aMC**

>[version2]\$ ./bin/mg5\_aMC Running MG5 in debug mode ('WARNING: loading of madgraph too slow!!!', 0.8461449146270752) **WELCOME** to MADGRAPH5\_aMC@NL0 **VERSION 2.9.10** 2022-05-06 BZR version2 304 The MadGraph5\_aMC@NLO Development Team - Find us at https://server06.fynu.ucl.ac.be/projects/madgraph and http://amcatnlo.web.cern.ch/amcatnlo/ Type 'help' for in-line help. Type 'tutorial' to learn how MG5 works Type 'tutorial aMCatNLO' to learn how aMC@NLO works Type 'tutorial MadLoop' to learn how MadLoop works  $\ast$ 

# **Check on your laptop**

#### **Then type generate u u~ > t t~**

MG5\_aMC>generate u  $u \sim$  > t t~ INFO: Checking for minimal orders which gives processes. INFO: Please specify coupling orders to bypass this step. INFO: Trying coupling order WEIGHTED <= 2: WEIGTHED IS QCD+2\*QED INFO: Trying process: u u~ > t t~ WEIGHTED <= 2 @1 INFO: Process has 1 diagrams 1 processes with 1 diagrams generated in 0.004 s Total: 1 processes with 1 diagrams  $MG5_aMC$ 

#### **Then type display diagrams**

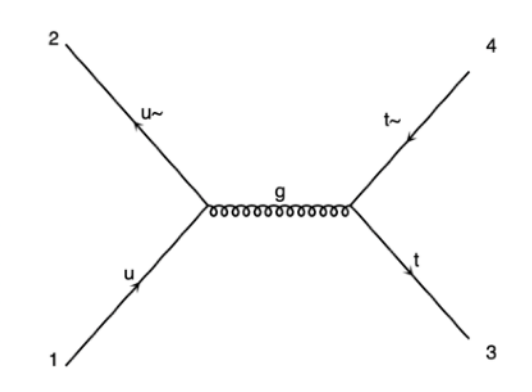

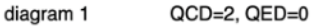

#### g g > t t~ : **3** diagrams QCD=2

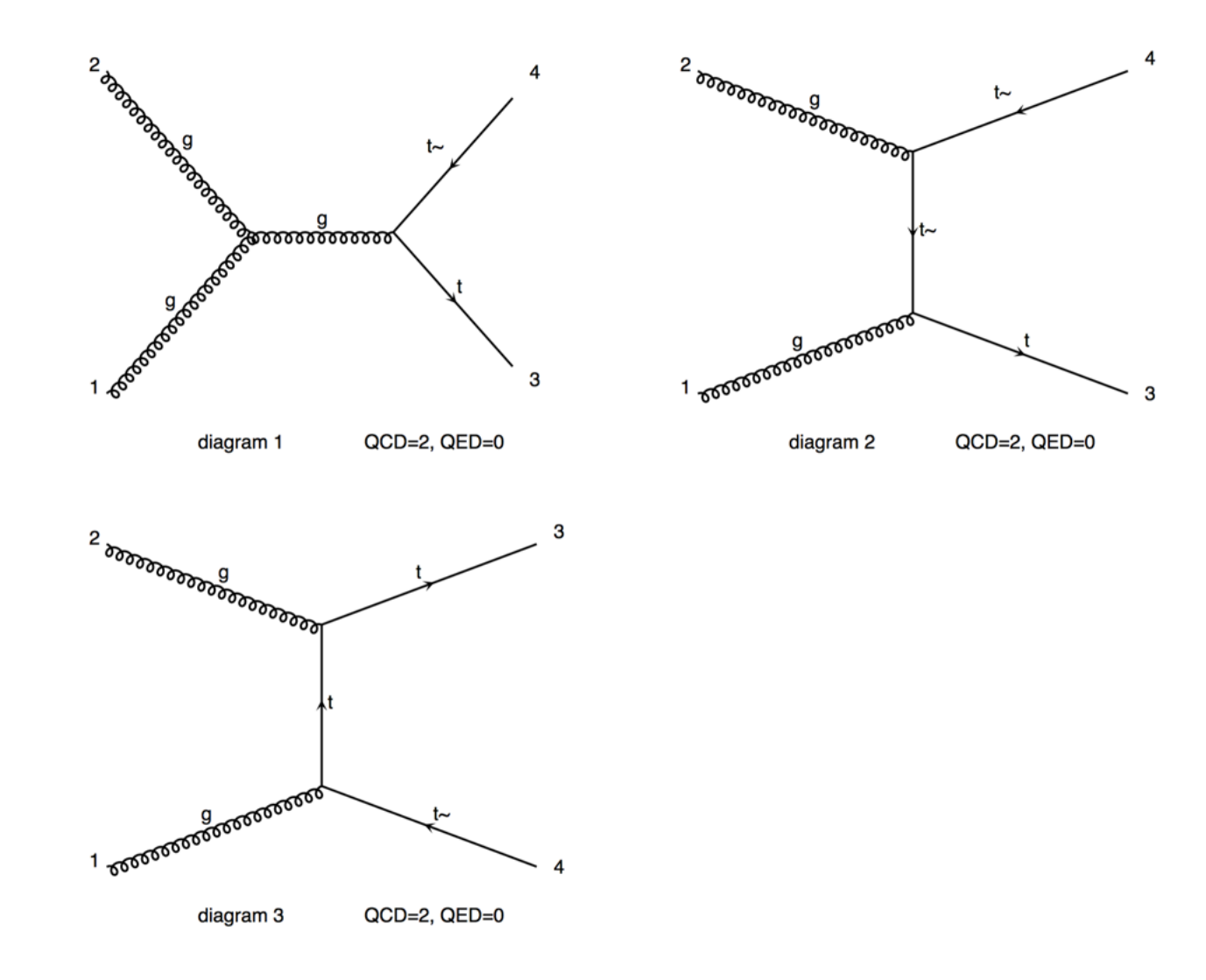

```
g g > t t~ h: 8 diagrams QCD=2, QED=1
```
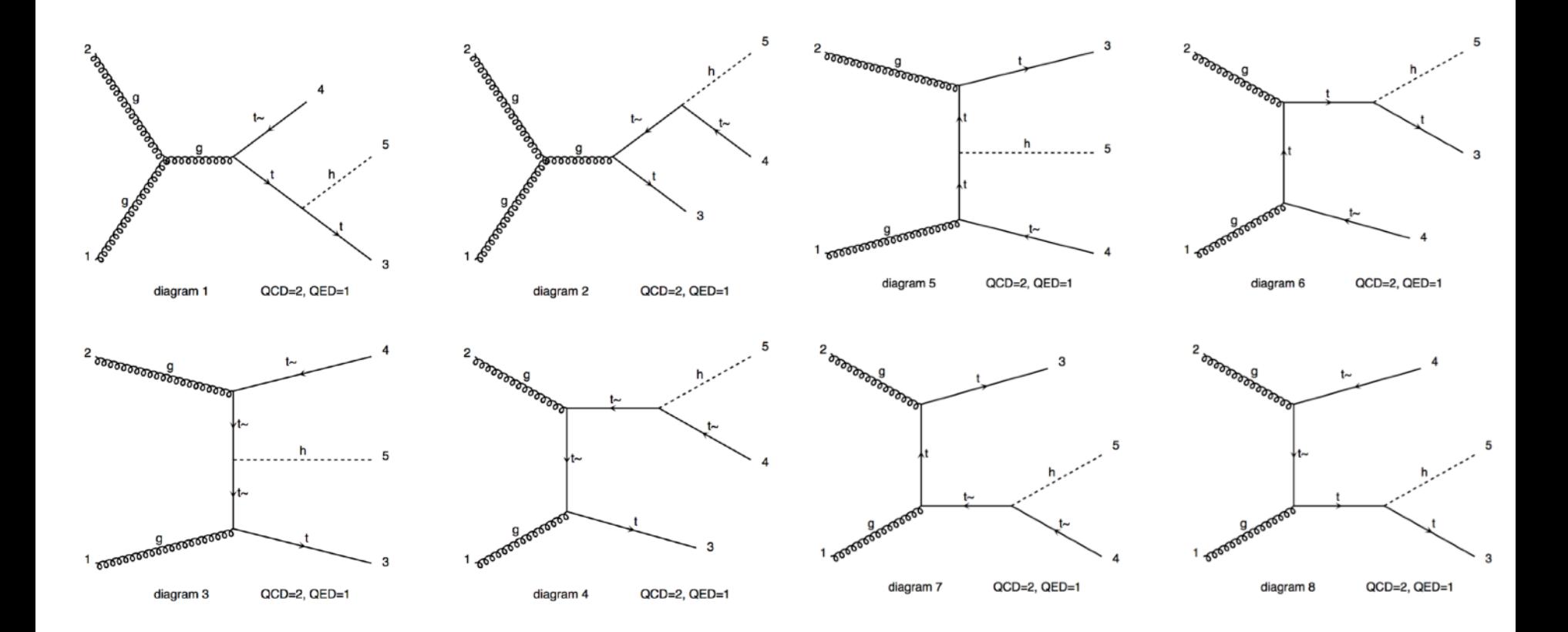

g g > h h : **16** diagrams QCD=2, QED=2 *hint:* this process only occurs via loops

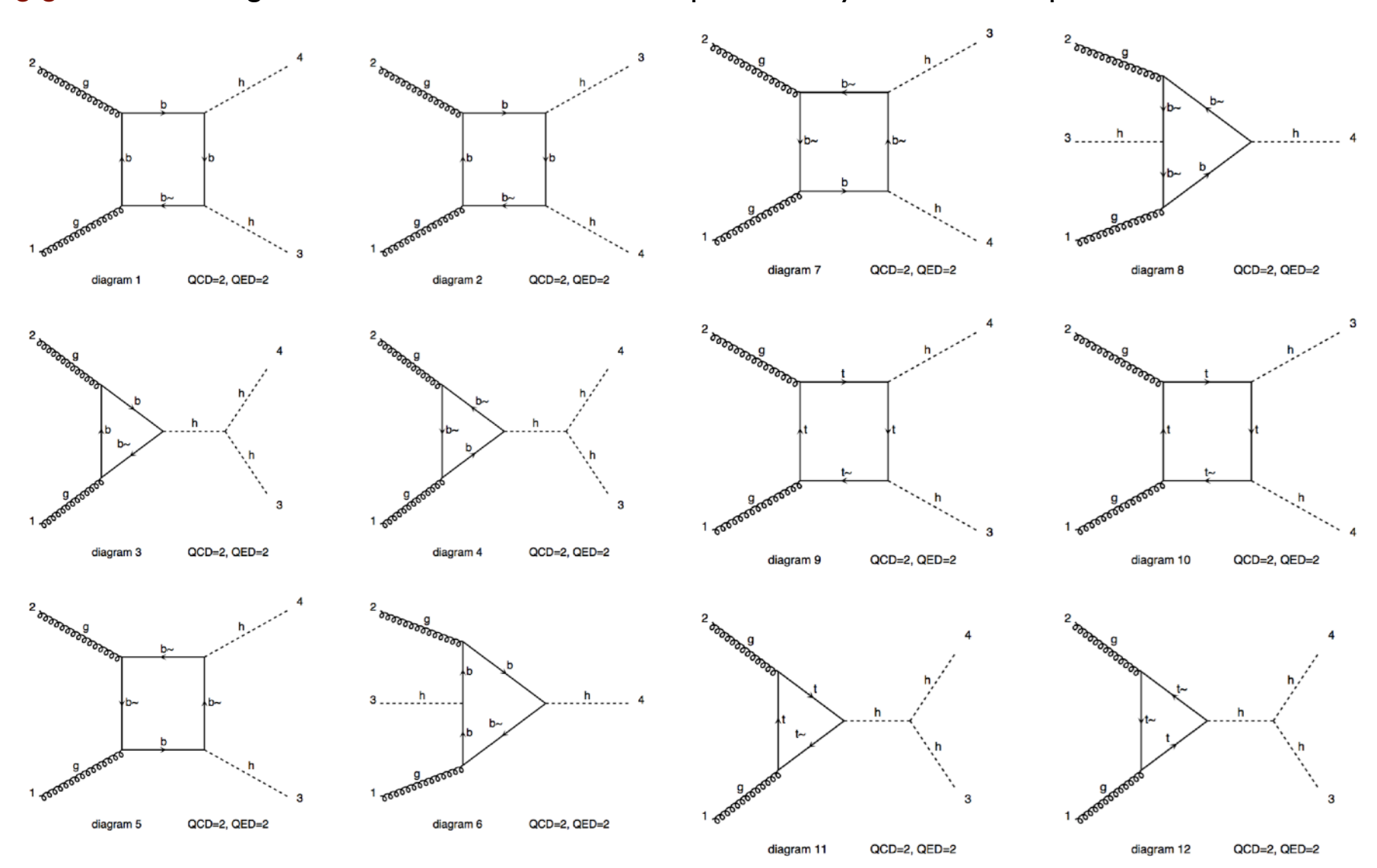

#### MadGraph5\_aMC@NLO workshop CERN Summer School

1/2

d d~ > u u~ z : **4** diagrams QCD=2, QED=1 and...

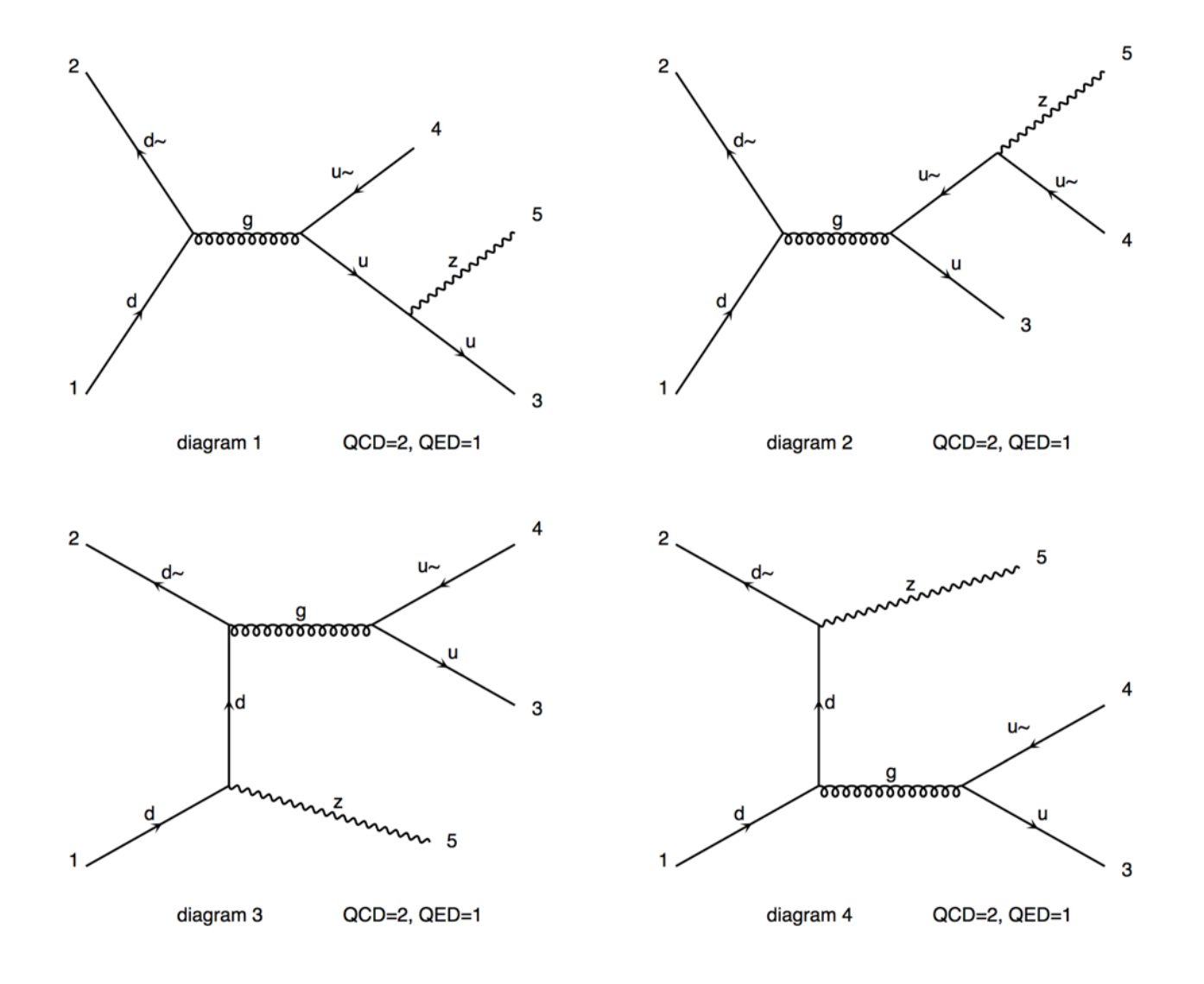

#### d d~ > u u~ z : ... **13** diagrams QCD=0, QED=3

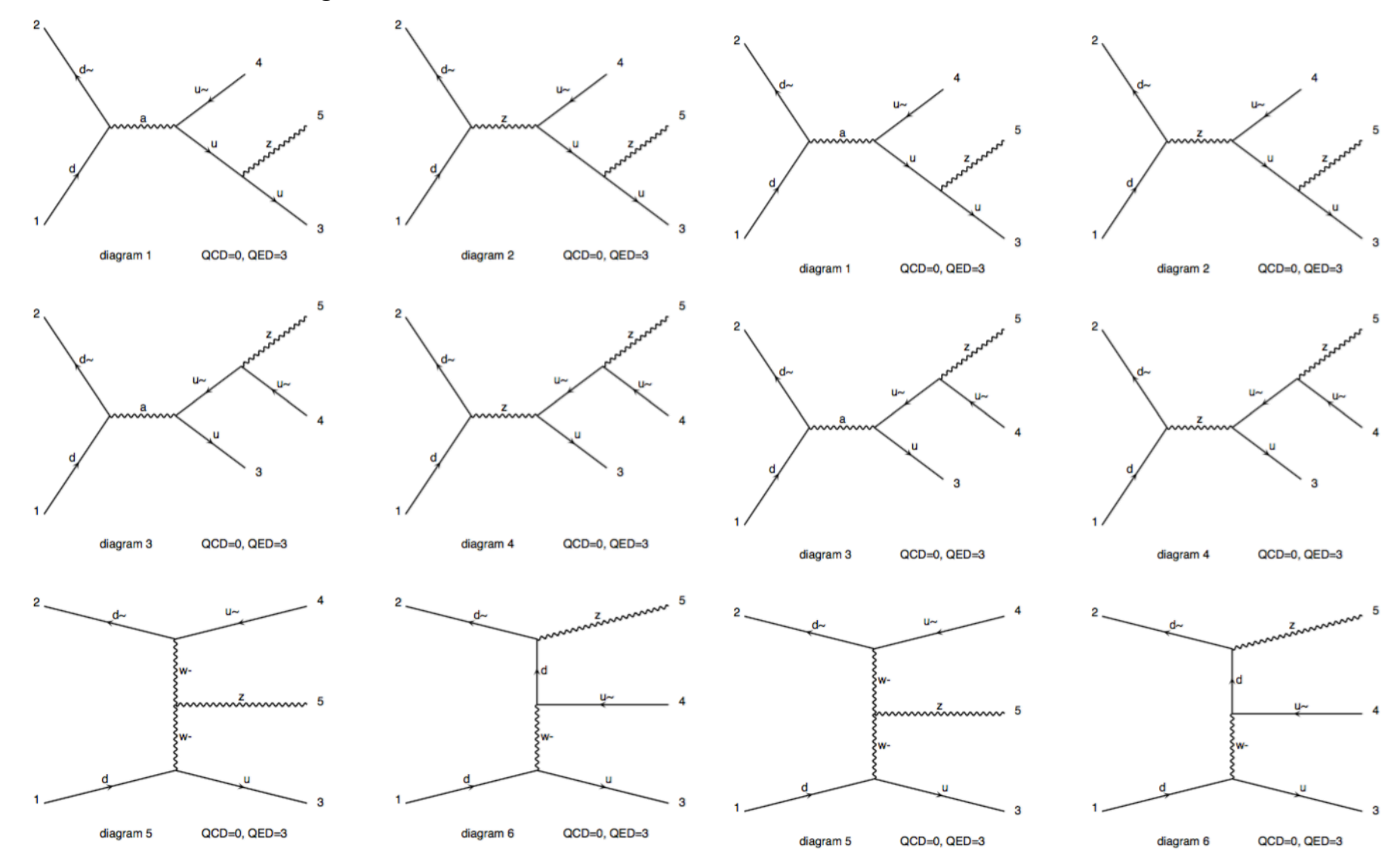

d d~ > u u~ z : ... **13** diagrams QCD=0, QED=3

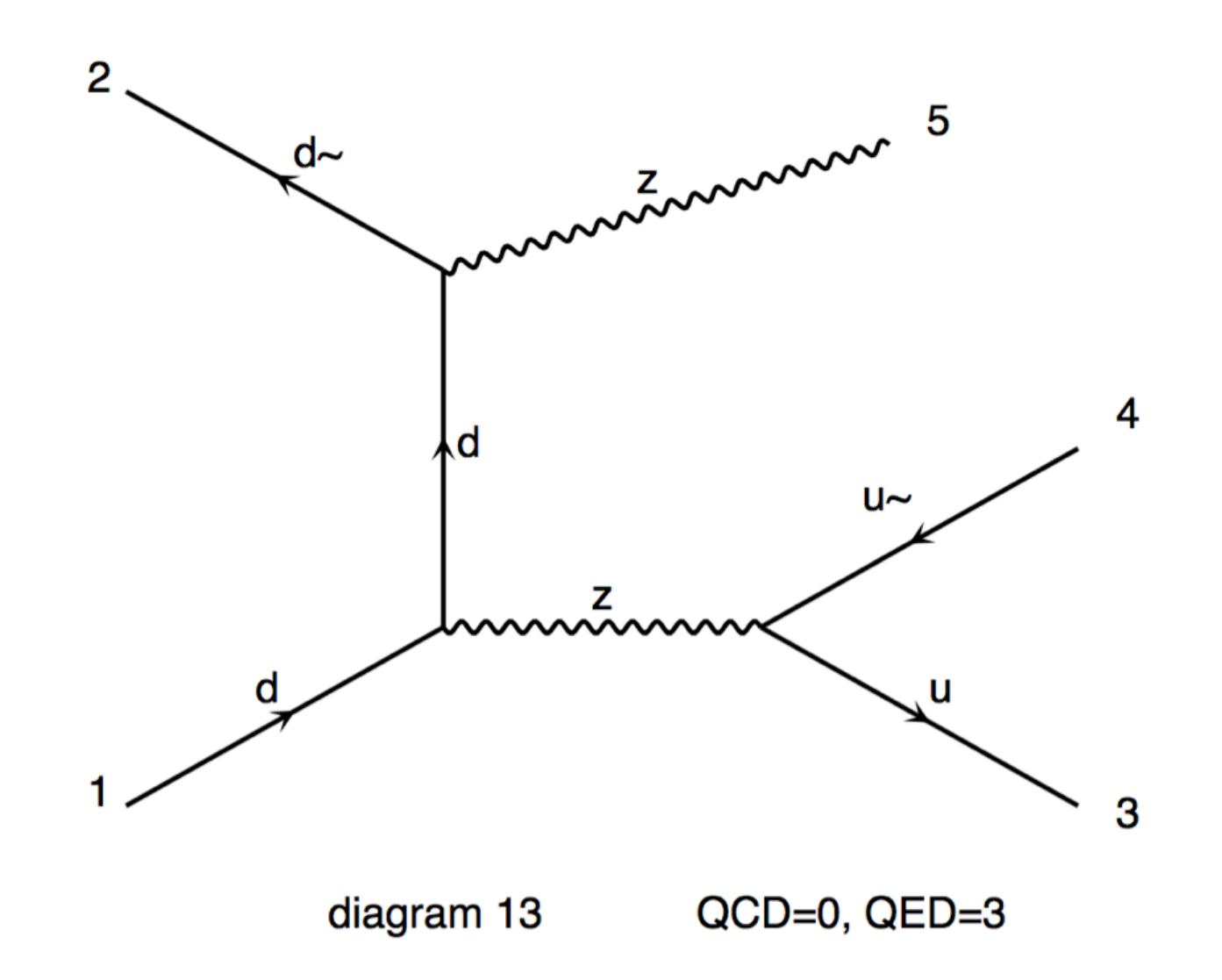

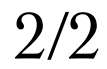

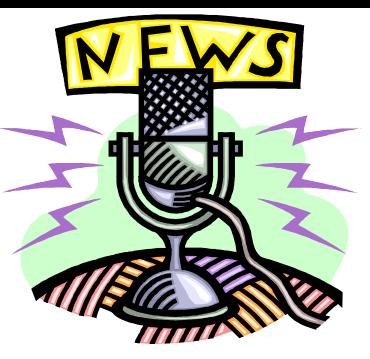

### **Status**

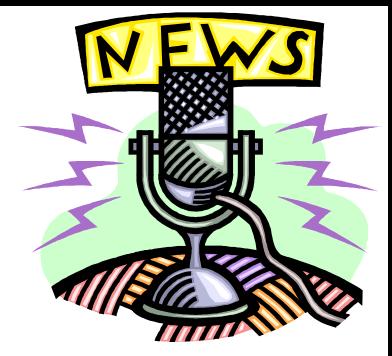

- **• Good News**
	- **– MadGraph generates all tree-level and one loop diagrams**
	- **– MadGraph generates fortran/C++/ Python code to calculate** Σ**|M|2**
		- **– Also tensorflow, cuda, kokkos, sycl, alpaka**
- **• Bad News**
	- **– Madgraph generates code….**
	- **– Hadron colliders are tough!**
- **• Good News**
	- **– There's a cool animation next!**

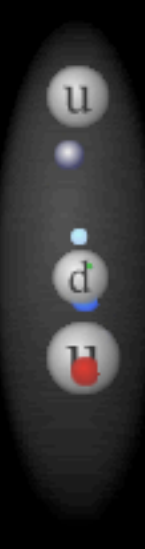

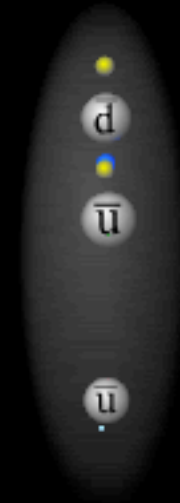

### What are the MC for?

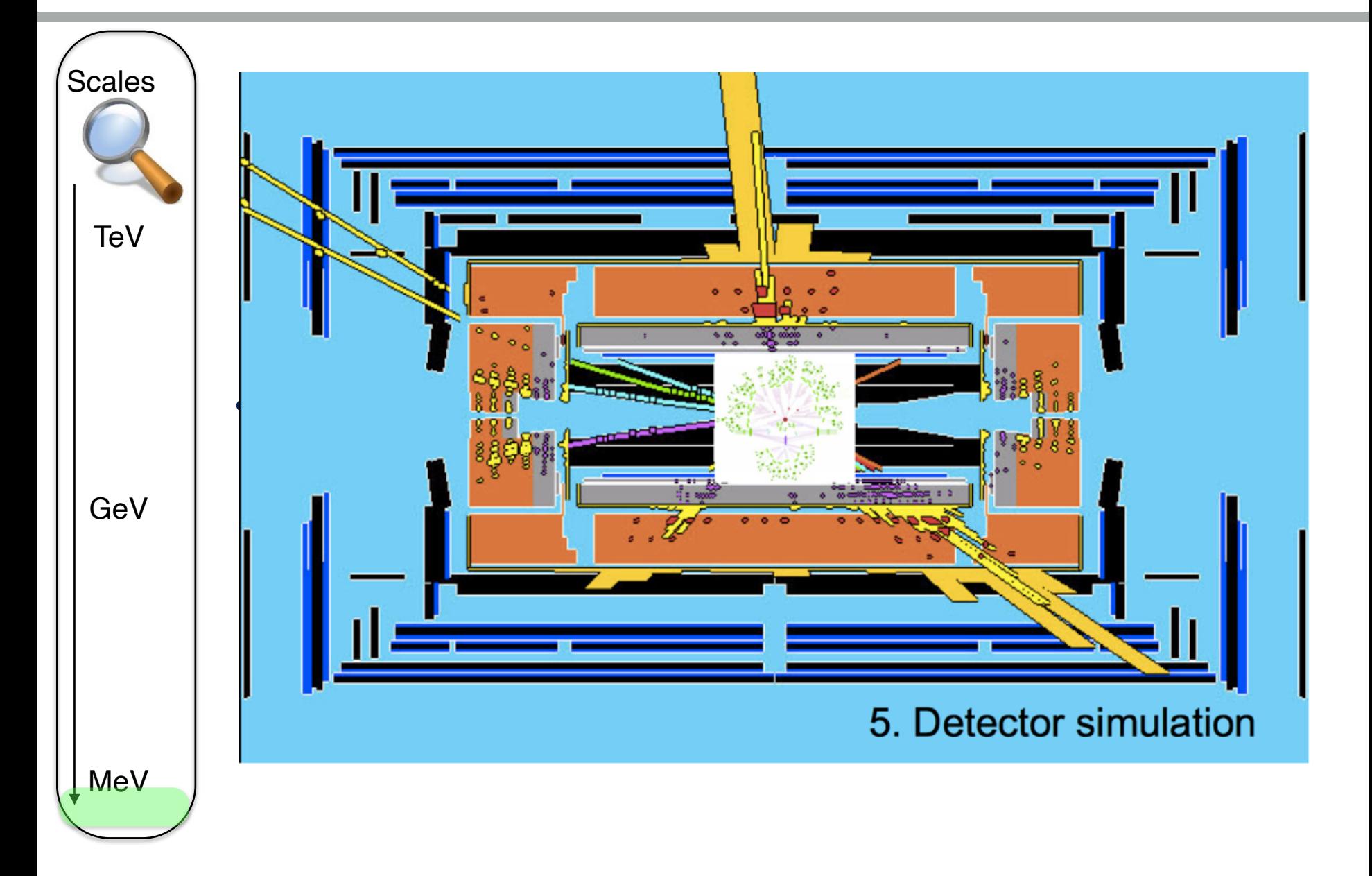

# **Protons**

**u**

**d**

**u**

 $\mathbf \Omega$ 

ർ

 $\mathbf{u}$ 

#### **• Simple Model**

- **– 3 "Valence" quarks u u d**
- **– 2/3 chance of getting up quark**
- **– 1/3 chance of getting down quark**
- **– Guess each carries 1/3 of momentum**
- **• Deep Inelastic Scattering Results**
	- **– Short time scales "sea" partons**
	- **– u and d. but also u~ d~ s, c and g with varying amounts of momentum**
- **• Need to multiple matrix element by probability f(x) of finding parton i with fraction of momentum x**

$$
\sigma = \frac{1}{2s} \sum \int f_u(x_1) f_{\overline{u}}(x_2) |M|^2 d\Phi dx_1 dx_2
$$

**• Many parton level sub processes contribute to same hadron level event (e.g. pp > e+** ν **j j j)**

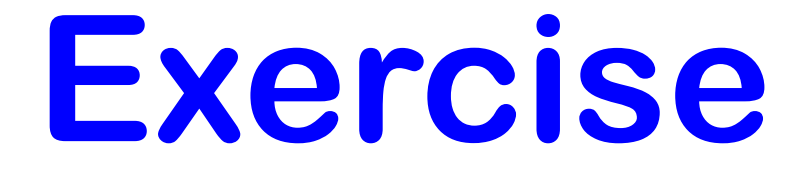

- **• List processes for signal p p > t t~ h with Higgs decaying to b b~ – e.g. uu~ > tt~ h**
- **• List process for background p p > t t~ b b~ – e.g. uu~ > tt~bb~**
- **• List process for reducible background p p > t t~ j j – e.g. uu~ > tt~gg**

# **Check on your laptop**

#### **Then type generate p p > t t~**

#### **Then type output test1 open info.html**

MG5\_aMC>generate  $p$   $p$  > t t~ INFO: Checking for minimal orders which gives processes. INFO: Please specify coupling orders to bypass this step. INFO: Trying coupling order WEIGHTED<=2: WEIGTHED IS QCD+2\*QED INFO: Trying process:  $g$   $g > t$   $t \sim$  WEIGHTED <= 2 @1 INFO: Process has 3 diagrams INFO: Trying process: u u~ > t t~ WEIGHTED <= 2 @1 INFO: Process has 1 diagrams INFO: Trying process:  $u \sim$  > t t~ WEIGHTED <= 2 @1 INFO: Trying process: c u~ > t t~ WEIGHTED <= 2 @1 INFO: Trying process: c c~ > t t~ WEIGHTED <= 2 @1 INFO: Process has 1 diagrams INFO: Trying process: d d~ > t t~ WEIGHTED <= 2 @1 INFO: Process has 1 diagrams INFO: Trying process:  $d s \sim b t$  + WEIGHTED <= 2 @1 INFO: Trying process: s  $d \sim$  > t t~ WEIGHTED <= 2 @1 INFO: Trying process: s s~ > t t~ WEIGHTED <= 2 @1 INFO: Process has 1 diagrams INFO: Process u~ u > t t~ added to mirror process u u~ > t t~ INFO: Process  $c \sim c > t$  t~ added to mirror process c  $c \sim$  > t t~ INFO: Process  $d \sim d > t$  t  $\sim$  added to mirror process d  $d \sim$  > t t $\sim$ INFO: Process  $s \sim s > t$  t~ added to mirror process s  $s \sim > t$  t~ 5 processes with 7 diagrams generated in 0.026 s Total: 5 processes with 7 diagrams

#### **SubProcesses and Feynman diagrams**

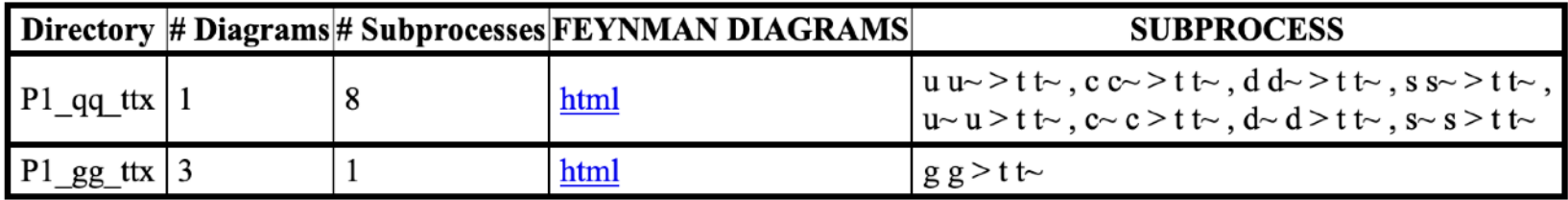

#### **Ex 2: List subprocesses generated for these processes:**

#### $p p > h > t$  t~ b b~:

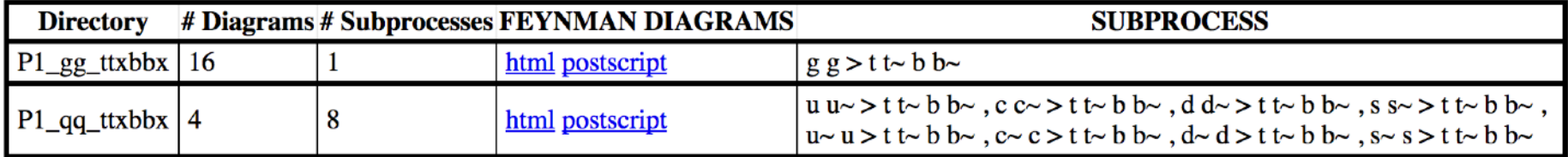

#### $p p > t t \sim b b \sim$ :

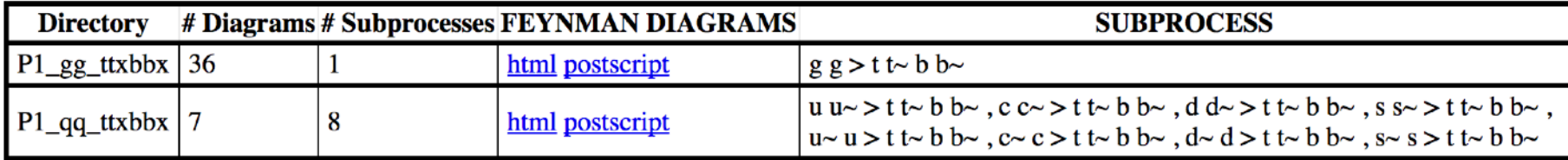

#### **Ex 2: List subprocesses generated for these processes:**

#### $p p > t$  t~ j j :

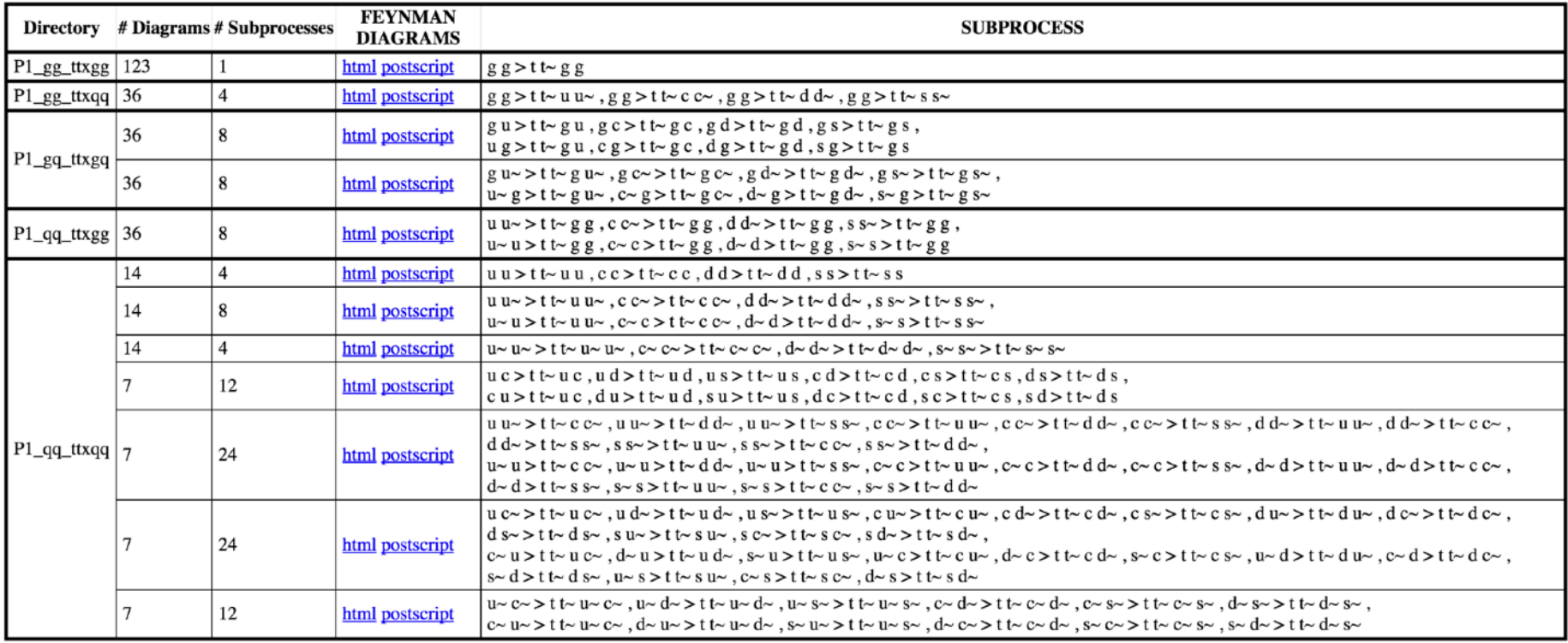

# **MadGraph**

### **• User Requests: – pp -> bb~tt~ QCD<=4**

### **• MadGraph Returns:**

- **– Feynman diagrams**
- **– Fortran Code for |M|^2**
- **– Summed over all sub processes w/ pdf**

 **DOUBLE PRECISION FUNCTION DSIG(PP,WGT) C \*\*\*\*\*\*\*\*\*\*\*\*\*\*\*\*\*\*\*\*\*\*\*\*\*\*\*\*\*\*\*\*\*\*\*\*\*\*\*\*\*\*\*\*\*\*\*\*\*\*\*\* C Generated by MadGraph II Version 3.83. Updated 06/13/05 C RETURNS DIFFERENTIAL CROSS SECTION C Input: C pp 4 momentum of external particles C wgt weight from Monte Carlo C Output: C Amplitude squared and summed C \*\*\*\*\*\*\*\*\*\*\*\*\*\*\*\*\*\*\*\*\*\*\*\*\*\*\*\*\*\*\*\*\*\*\*\*\*\*\*\*\*\*\*\*\*\*\*\*\*\*\*\* ----------------------------------- IPROC=IPROC+1 ! u u~ -> t t~ b b~**

 **PD(IPROC)=PD(IPROC-1) + u1 \* ub2 IPROC=IPROC+1 ! d d~ -> t t~ b b~ PD(IPROC)=PD(IPROC-1) + d1 \* db2 IPROC=IPROC+1 ! s s~ -> t t~ b b~ PD(IPROC)=PD(IPROC-1) + s1 \* sb2 IPROC=IPROC+1 ! c c~ -> t t~ b b~ PD(IPROC)=PD(IPROC-1) + c1 \* cb2 CALL SMATRIX(PP,DSIGUU)**

 **dsig = pd(iproc)\*conv\*dsiguu**

## **Hadronic Collision Cross Sections**

- **• Good News**
	- **– Automatically determine sub processes and Feynman diagrams**
	- **– Automatically create function needed to integrate**

 $=\frac{1}{2s}\int f(x_1)f(x_2) |M|^2 d^3P_1...d^3P_n\delta^4(P-p_1-p_2...-p_n)$ 1  $1 - \mu_2$  $3 \text{ D}$  s  $4$ 1  $2 f(x_1) f(x_2) |M|^2 d^3 P_1 ... d^3 P_n \delta^4 (P-p_1-p_2...-p_n)$ *s*  $\sigma = \frac{1}{2} \int f(x_1) f(x_2) |M|^2 d^3 P_1 ... d^3 P_n \delta$ 

- **• Bad News**
	- **– Hard to integrate! – 3N-4+2 dimensions**

### Integration

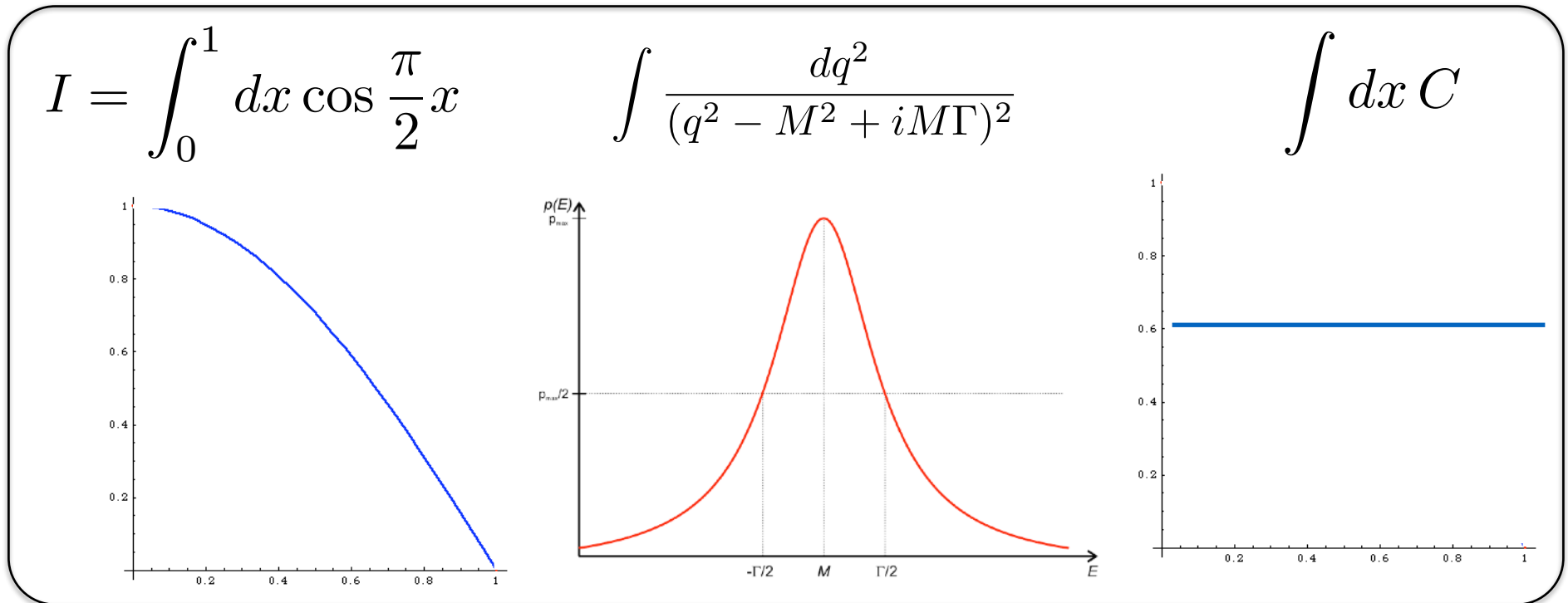

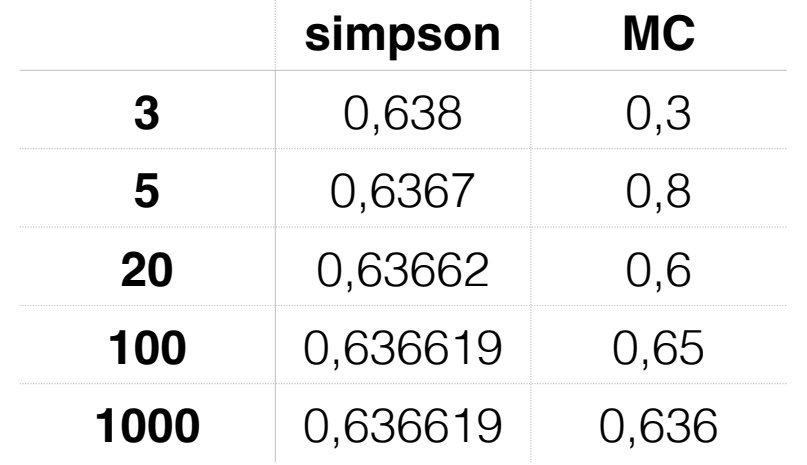

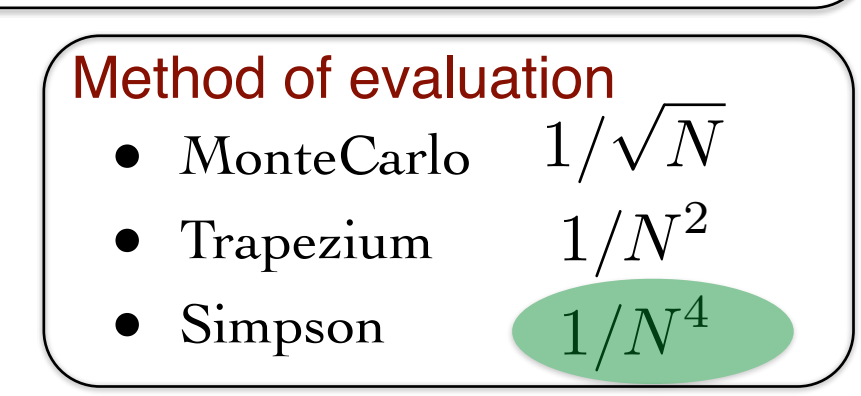

### Integration

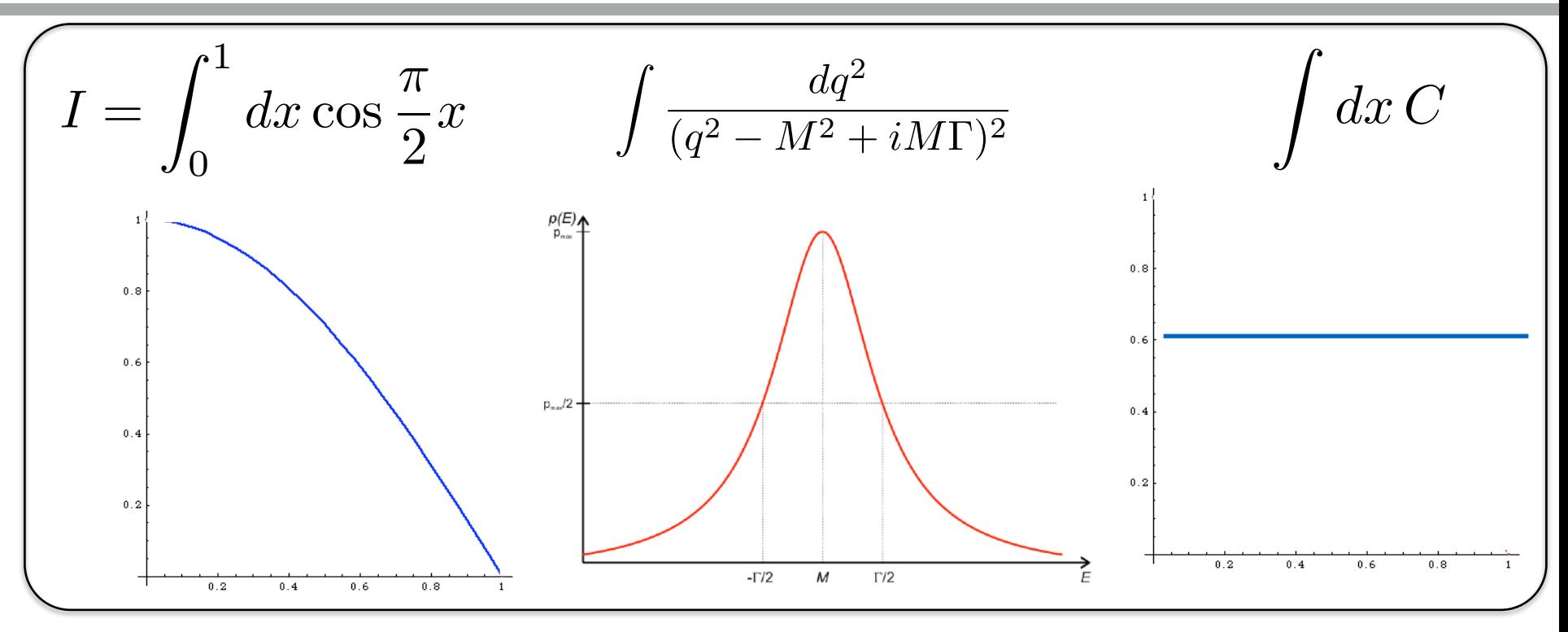

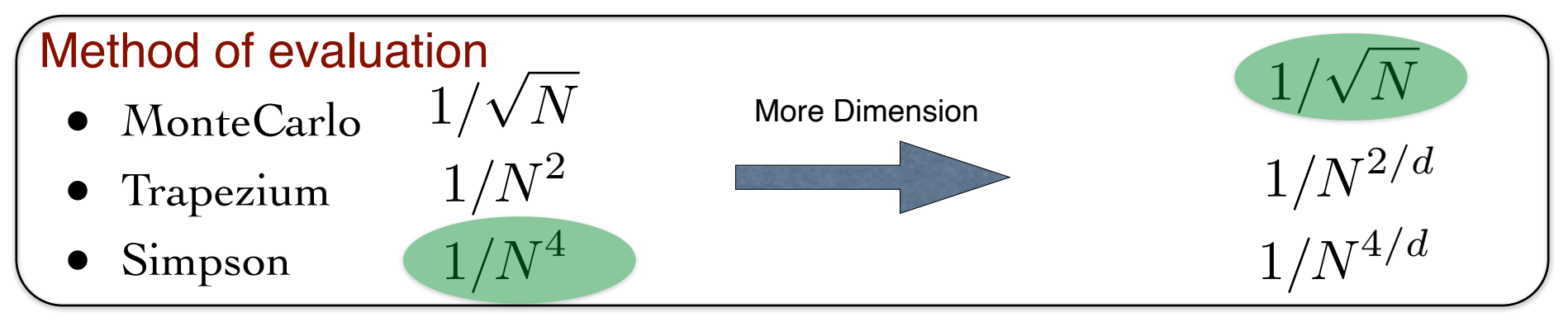

### **Monte Carlo Integration**

$$
\int_{a}^{b} f(x)dx \approx \frac{b-a}{N} \sum_{i=1,N} f(x_i)
$$

- **• Advantages**
	- **– Large numbers of dimensions – Complicated cuts – ONLY OPTION – Event generation –**
	-
	-
	-
- **• Limitations**
	- **– Only works for function f(x) ≈<sup>1</sup> – Error scales as 1/sqrt(N)**
	-

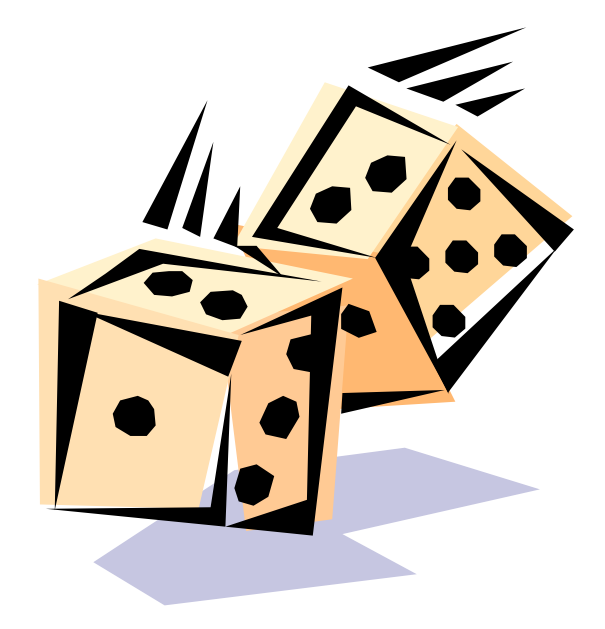

### Integration

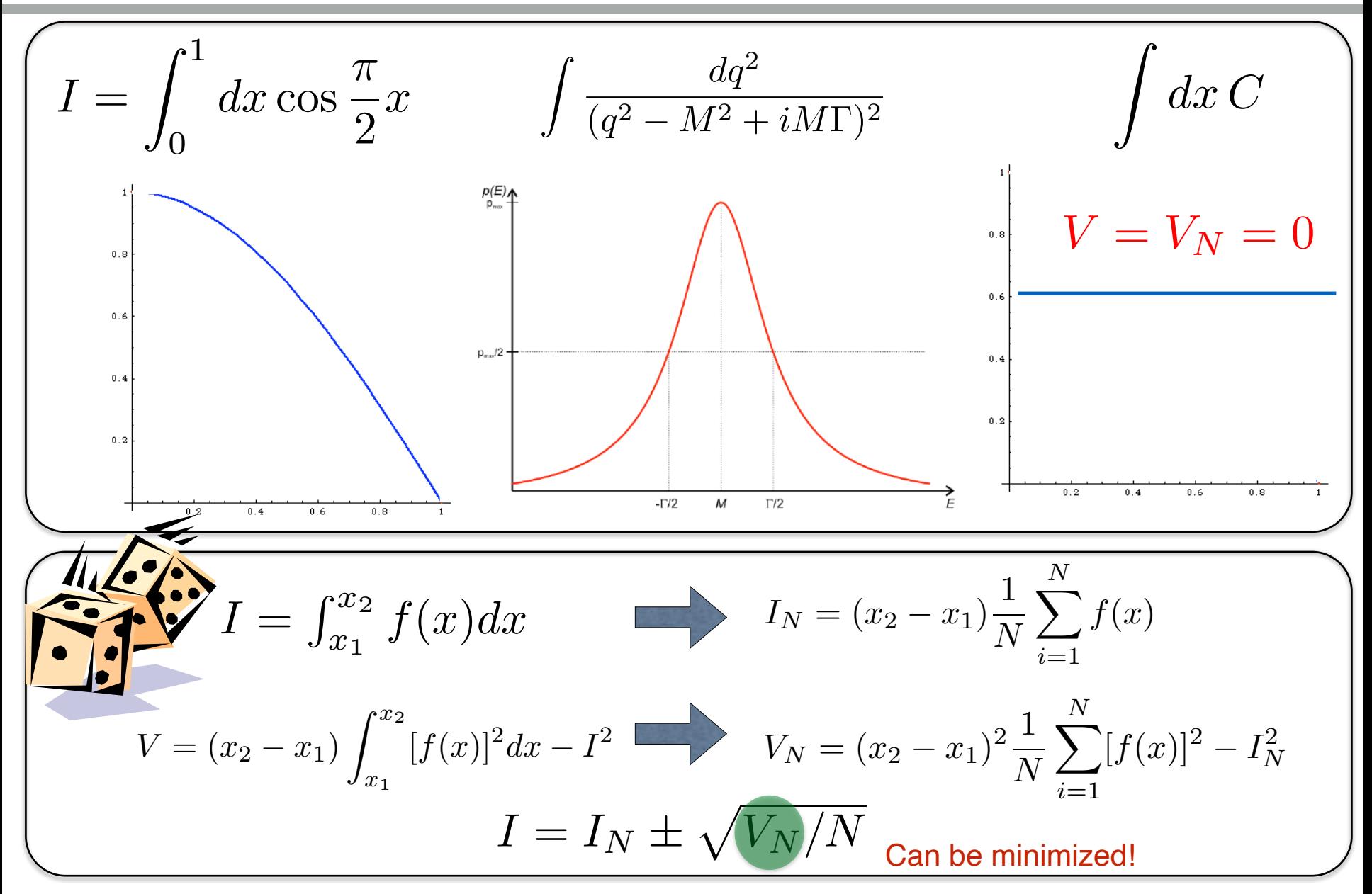

### Importance Sampling

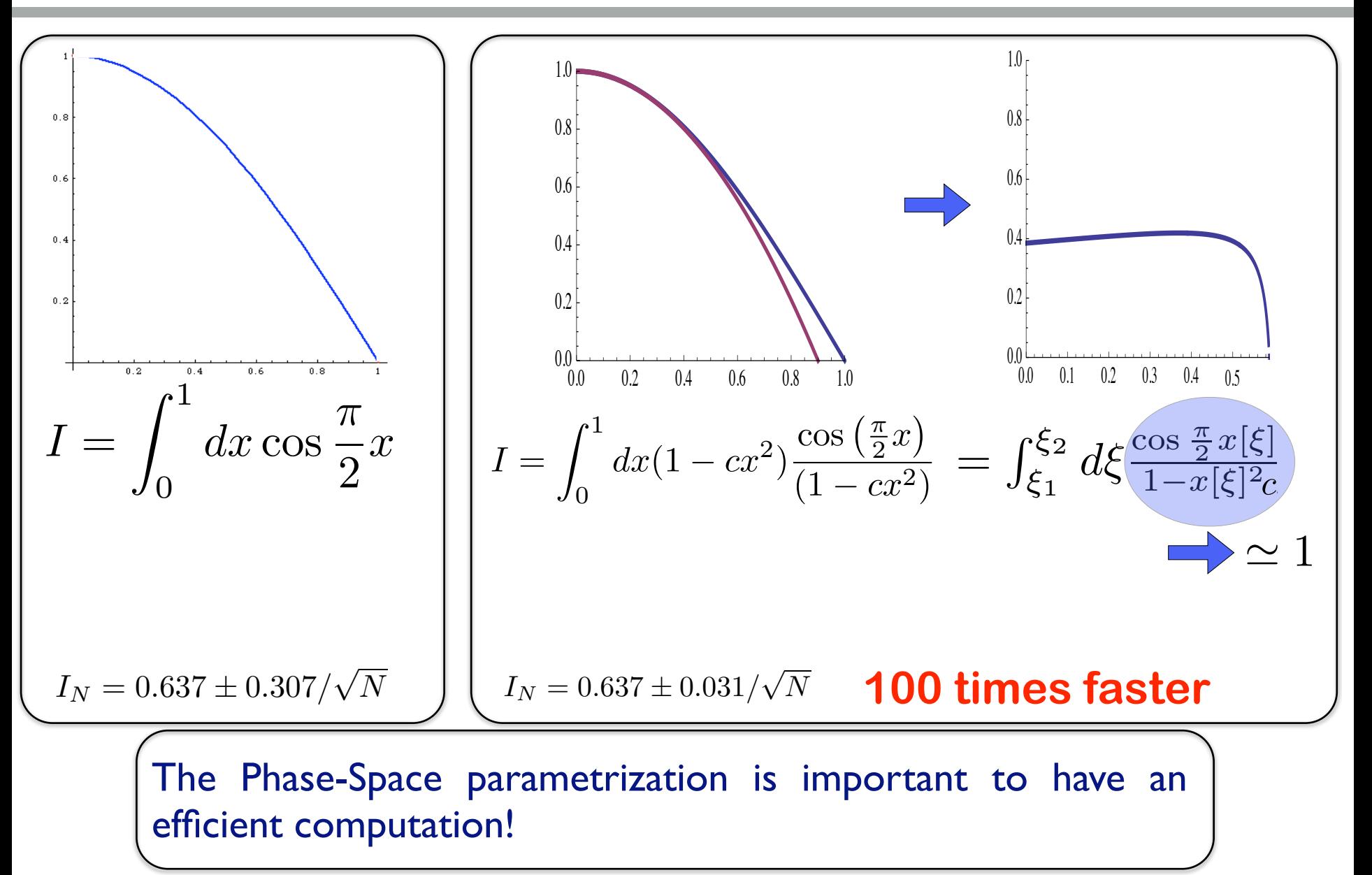

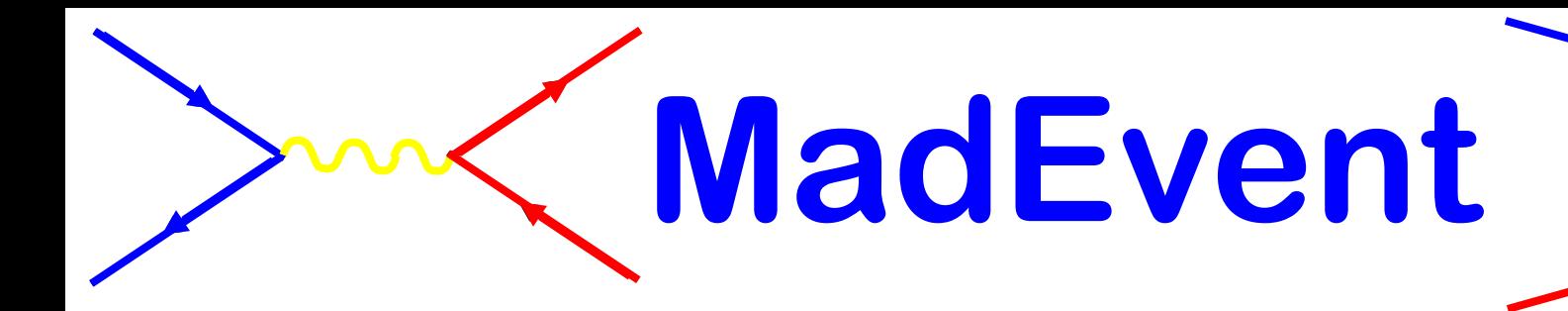

- **• User Requests:** 
	- **– Model (heft)**
	- **– pp -> a a**
	- **– Cuts + Parameters**
- **• MadEvent Returns:**
	- **– Feynman diagrams**
	- **– Complete package for event generation**
	- **– Events/Plots on your laptop (or cluster or online)!**

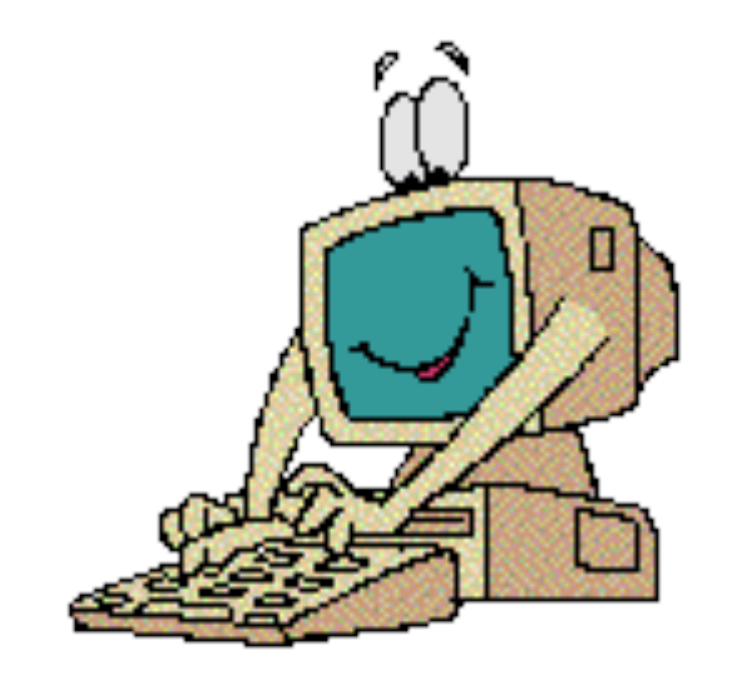

# **Check on your laptop**

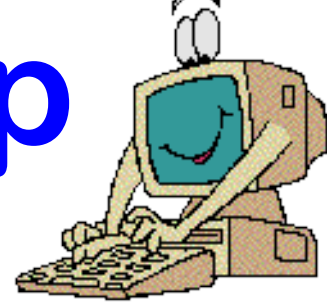

**import model heft generate p p > a a output mydir2 launch**

Results in the heft for  $p > a$  a

#### **Available Results**

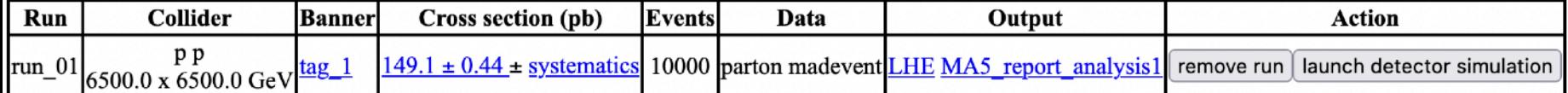

**Main Page** 

#### **Issue? -> go online for this step**

### **pp > a a**

- **• Generate SubProcesses+Diagrams**
	- **• Use HiggsEFT model**

**• Generate Parton Level Plots**

p p > h > a a p p > a a

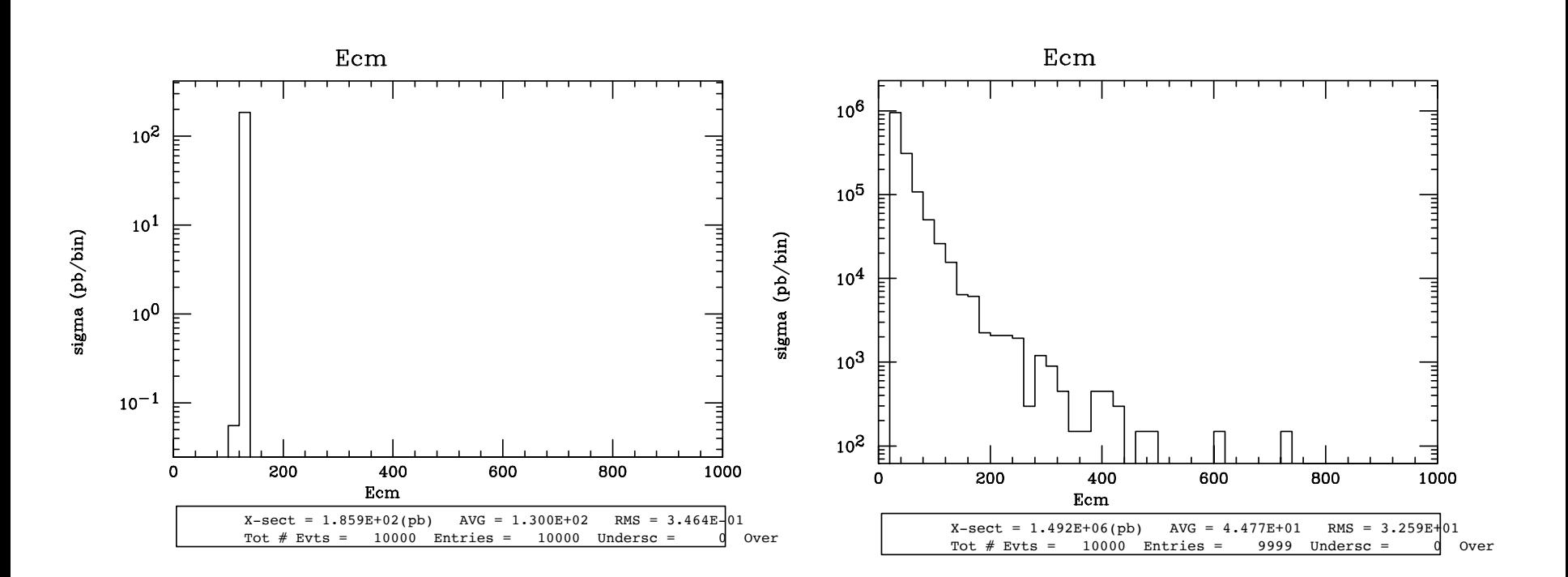

- **-** Pseudo-rapidity 'eta' and rapidity 'y' are different for massive particles only. Pseudo-rapidity more handy their differences is Longitudinal Lorentz boost invariant
- **-** The quantity HT is loosely called Transverse energy:

$$
H_T = \sum_{i=1}^{N_{\text{particles}}} \sqrt{P_{T,i}^2 - m_i^2}
$$

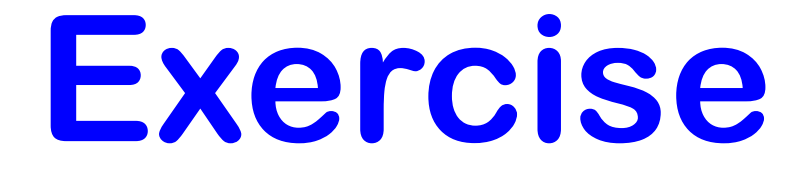

- **• Generate parton level plot for the Higgs production to four lepton – e.g. g g > h > e+ e- mu+ mu- (use HiggsEFT)**
- **• List process for background and generate the associate partonic plot**
- **• What is a strategy to observe the Higgs?**

 $p p > h > e+ e- mu+ mu-$ 

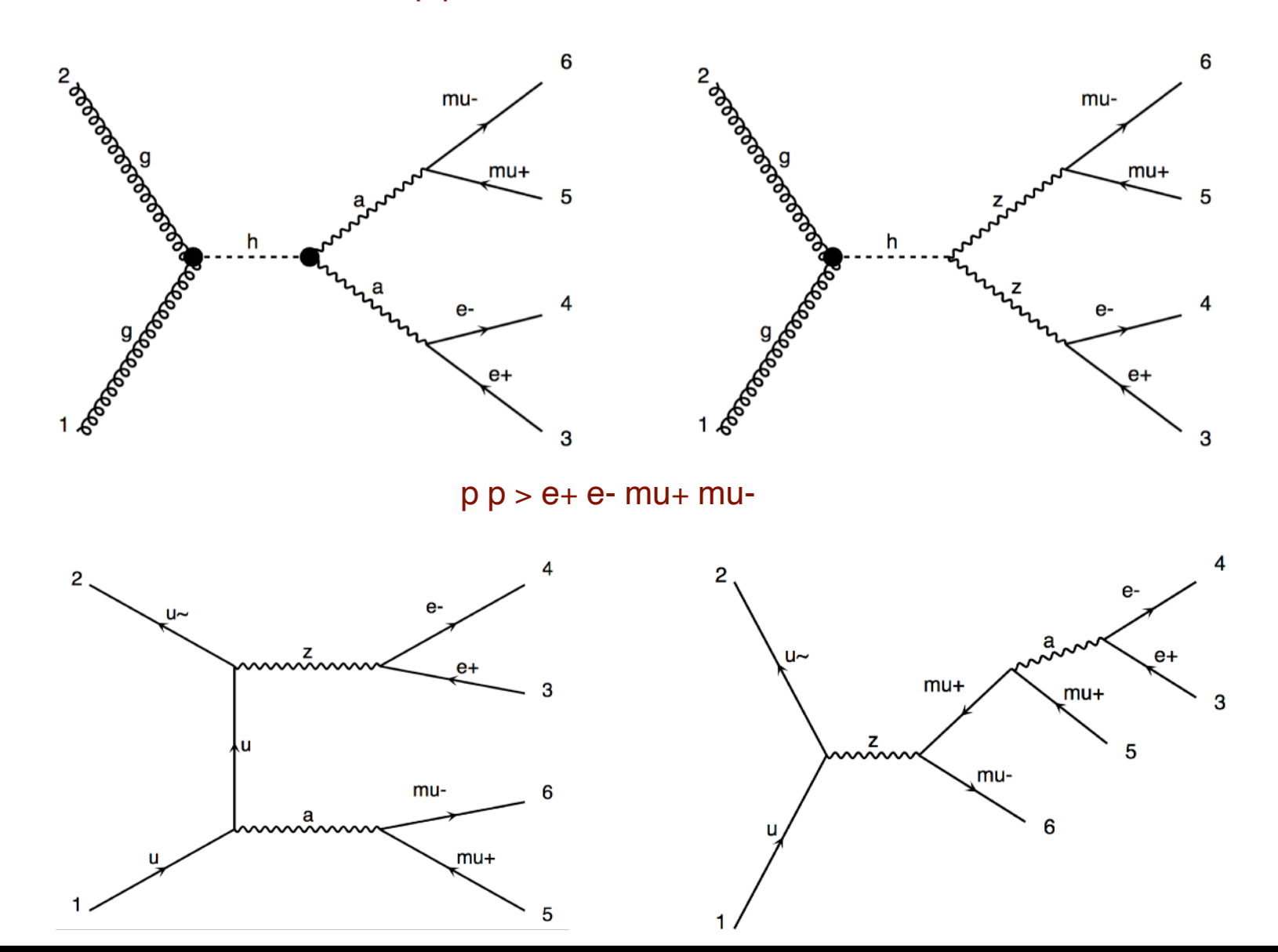

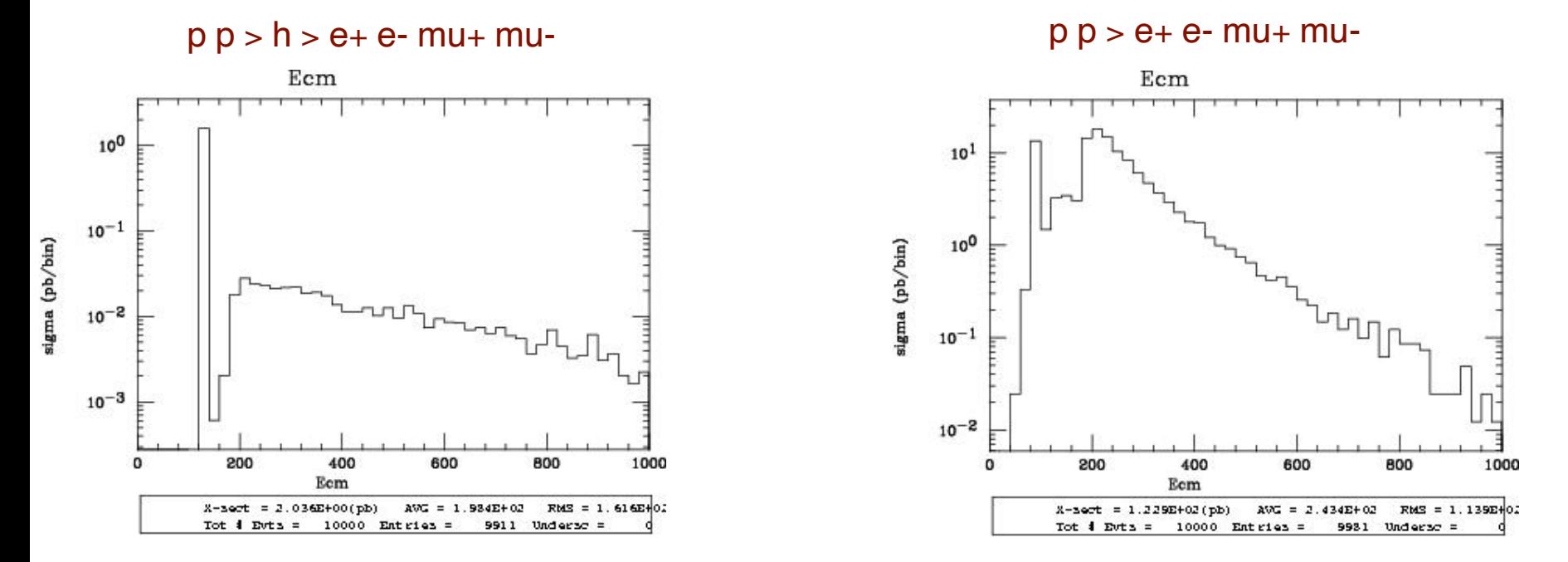

- What is the first peak on each plot
- Why is there a second peak on each plot and why is it so asymmetric?
- Why the first plot does not have contribution before 125 GeV?
- Why the b

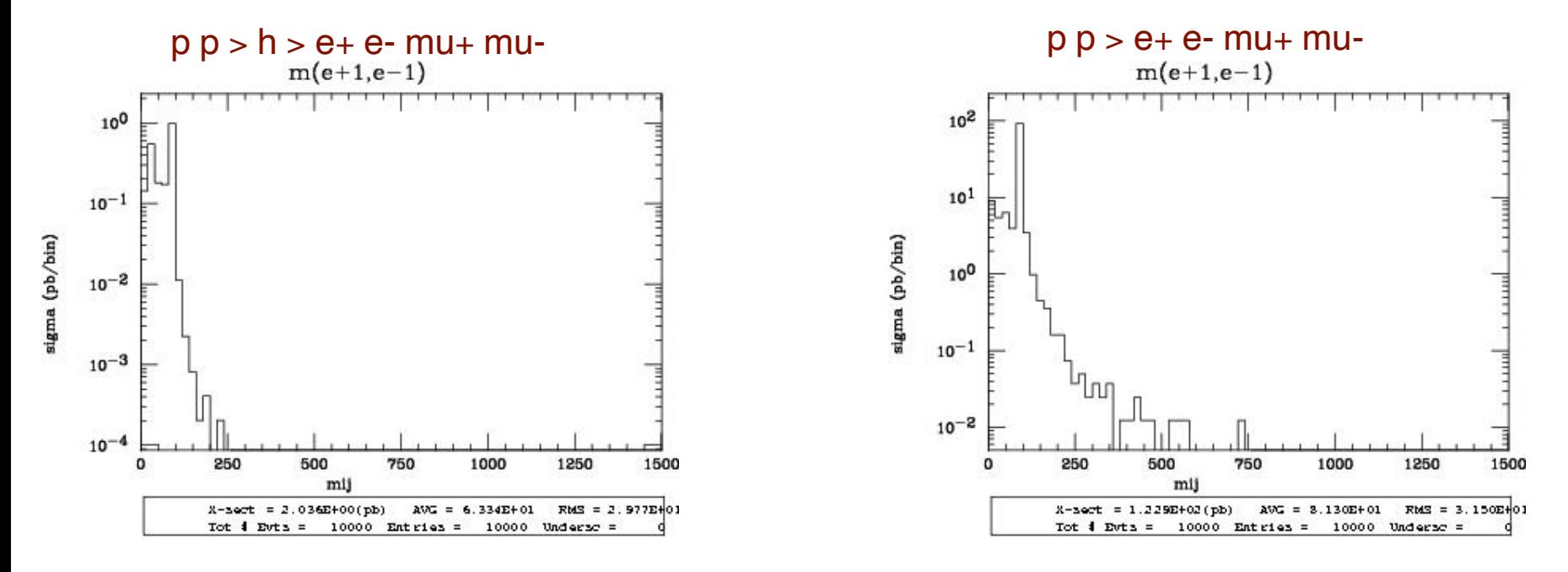

- Why do we have two peaks for the signal?

- Why the background increase at low invariant mass?

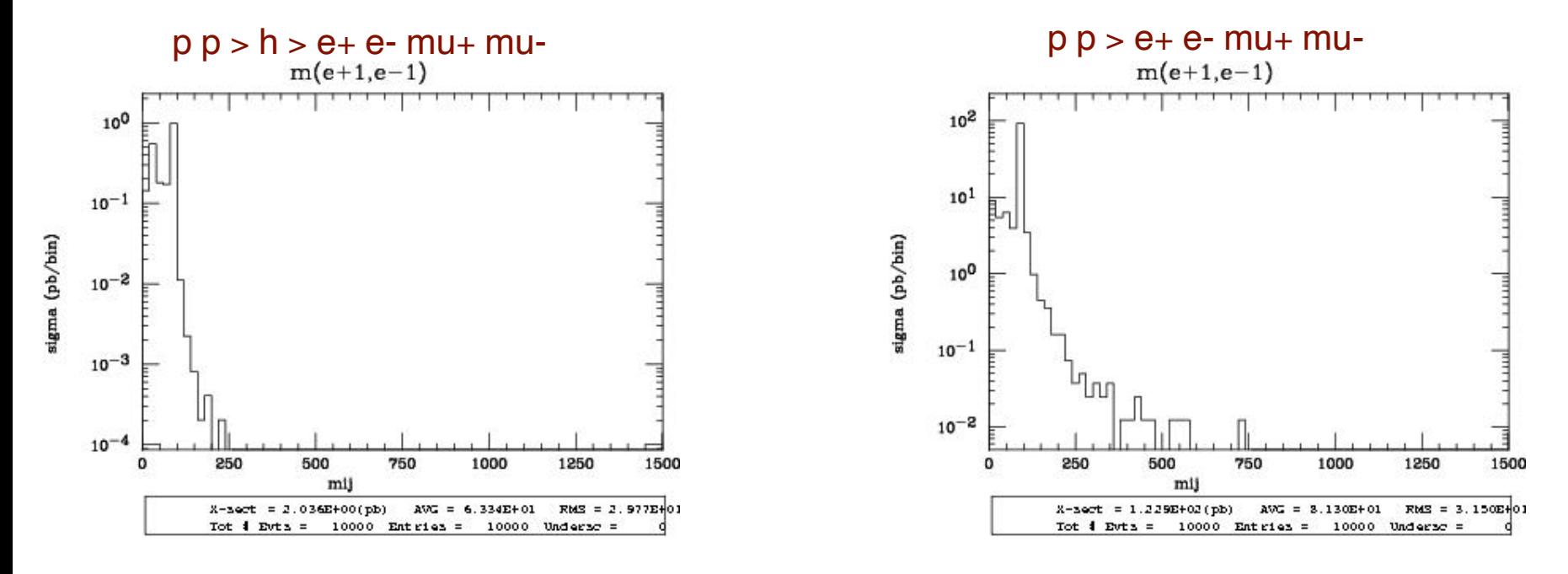

- Why do we have two peaks for the signal?
- Why the background increase at low invariant mass?

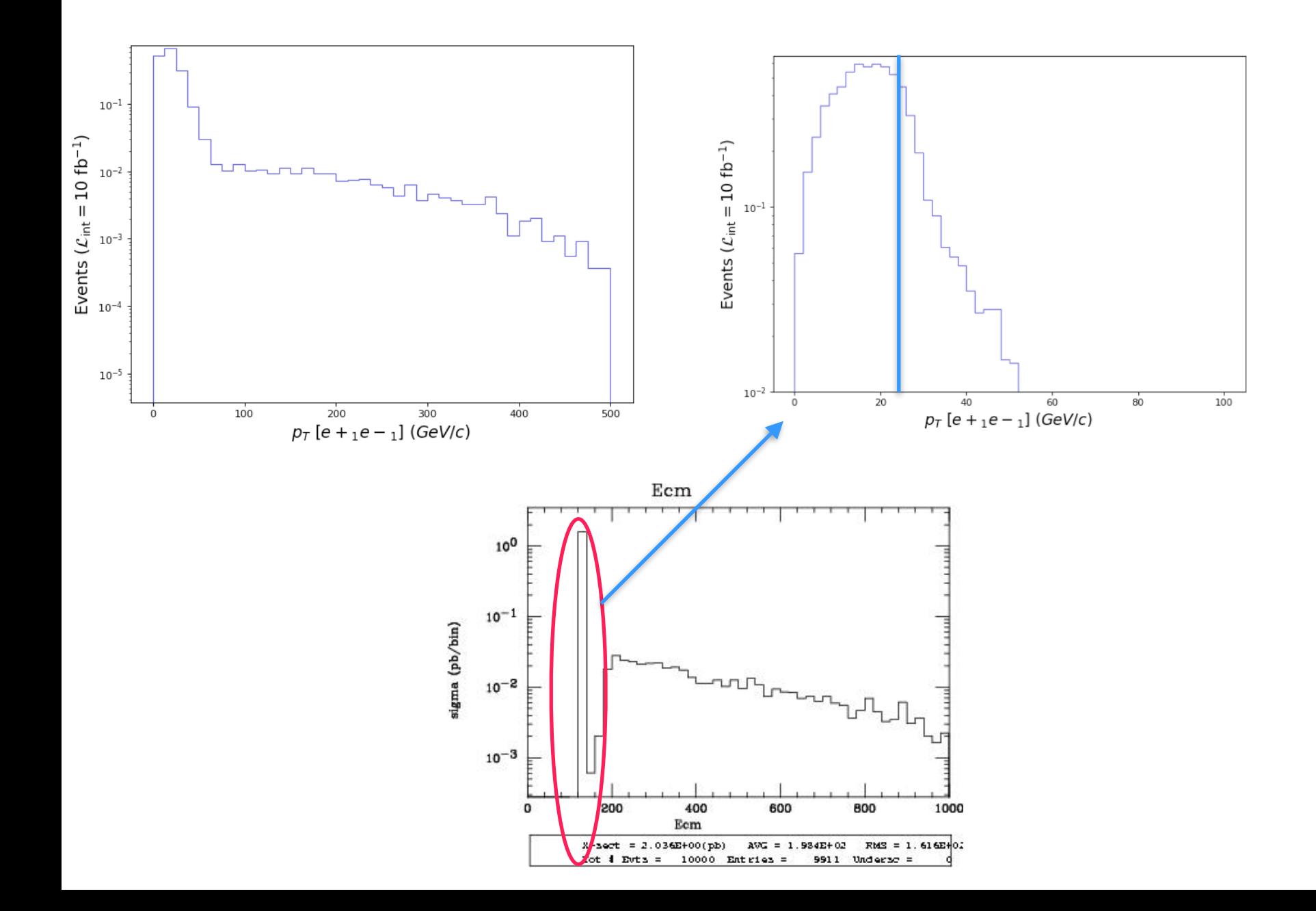

#### **A bit of kinematics…**

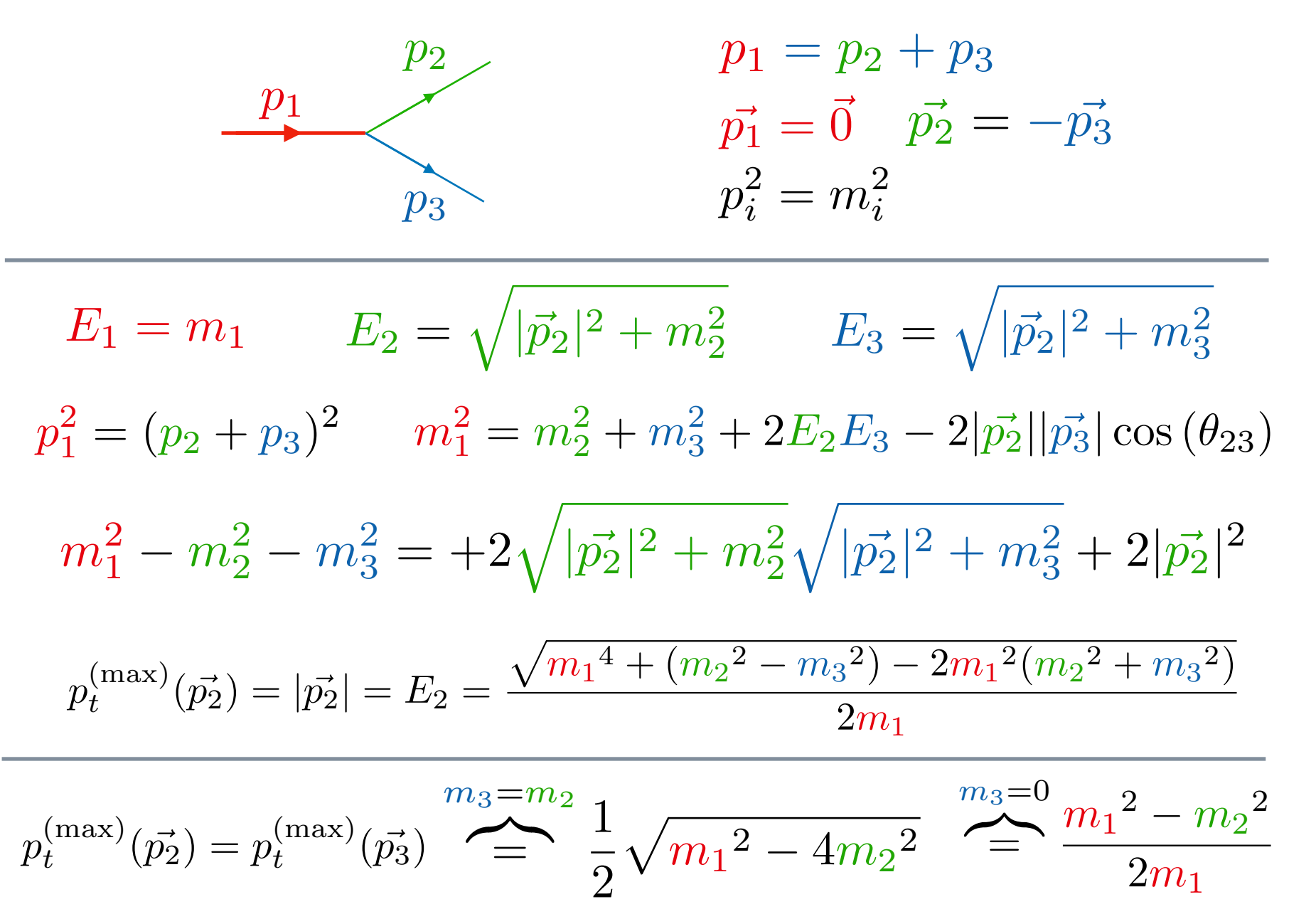

# **Final Project**

- **• Good News….we have discovered 3 new particles at the LHC (Z', H, W+') Your job is to determine their mass using the plots provided.**
- **• Go to the indico page to get the plots and determine which sample is which model:**
- **• Try to understand those plot (why a peak, a shoulder, …)**
	- **• We have example of question in the following slides**

#### **Sample A) A heavy scalar Higgs with SM-like couplings!**

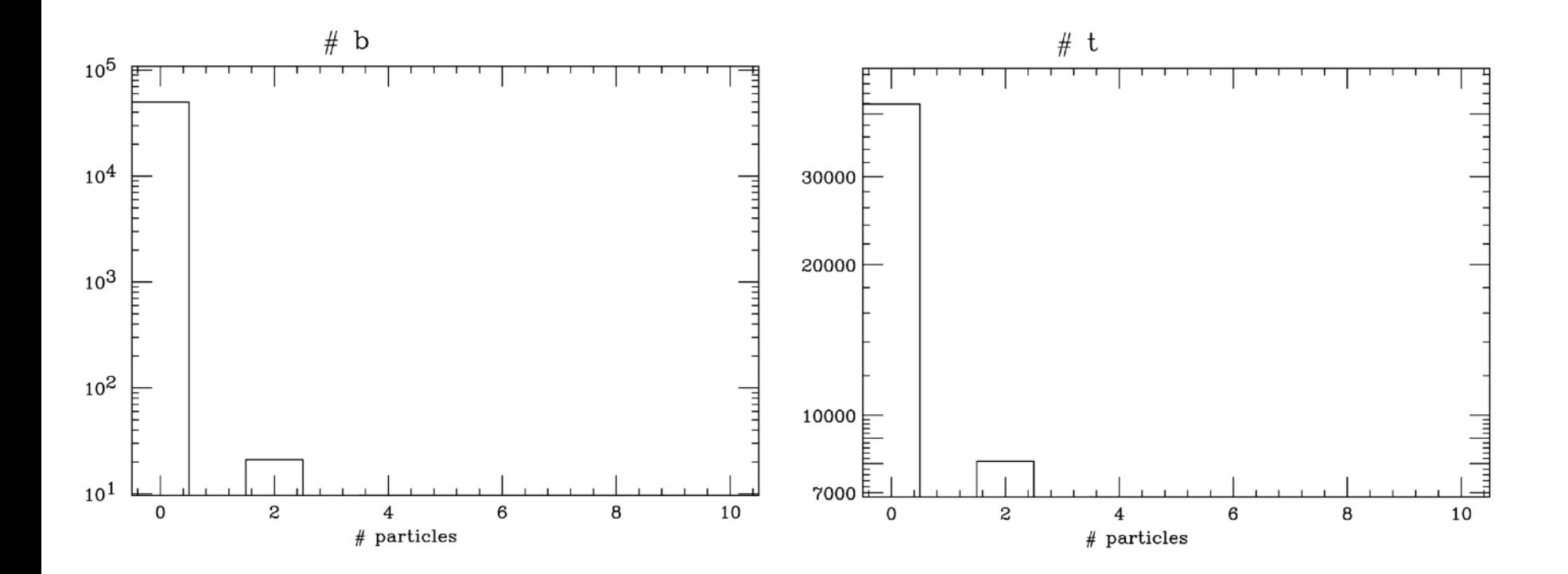

#### **Decays preferentially to top-quarks!**

- Why is the number of b's, W's, Z's always 0 or 2 at parton level, but more at detector level?
- Why does the pt(b1) look so erratic at parton level but not any longer at detector level?
- What is the X mass and its decay modes, including their relative strengths?
- How stable this  $\, {\sf X}$  is ? What is its  $\, \Gamma/m$  ratio ? Does it look the same for all decay modes?
- Can you also guess the X mass from the shape of the Pt spectrum of its decay products (incl. top)?

#### **Sample B) A heavy Z'**

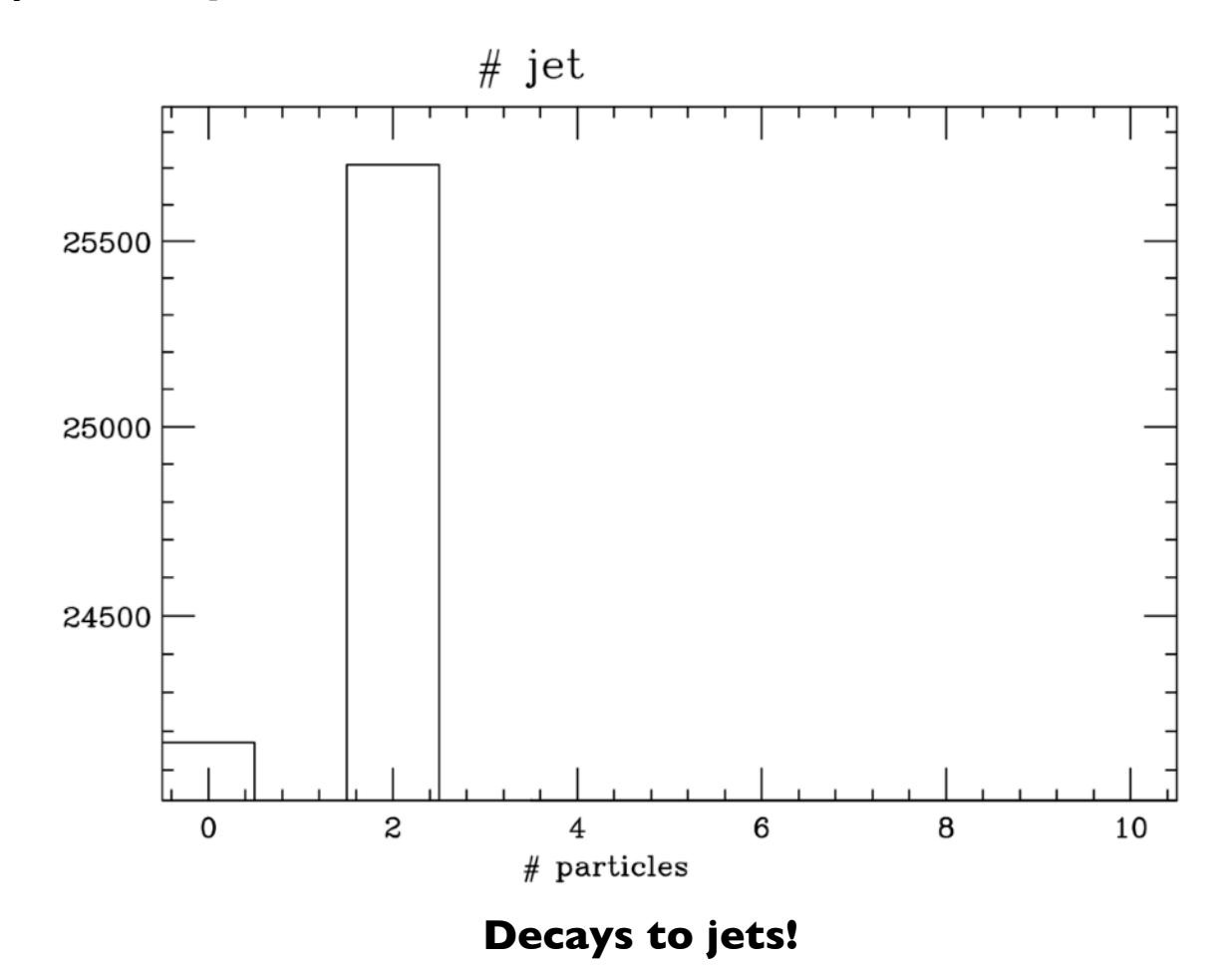

- Why are the invariant mass spectra always slightly left-right asymmetrical?
- Why is missing ET zero at parton level and not at detector level
- Why does the 0th bin of the HT observable have such a large weight?
- How would you go about disentangling with certainty the Scalar (H) case vs Vector (Z') case?

**Sample C) A heavy W' !**

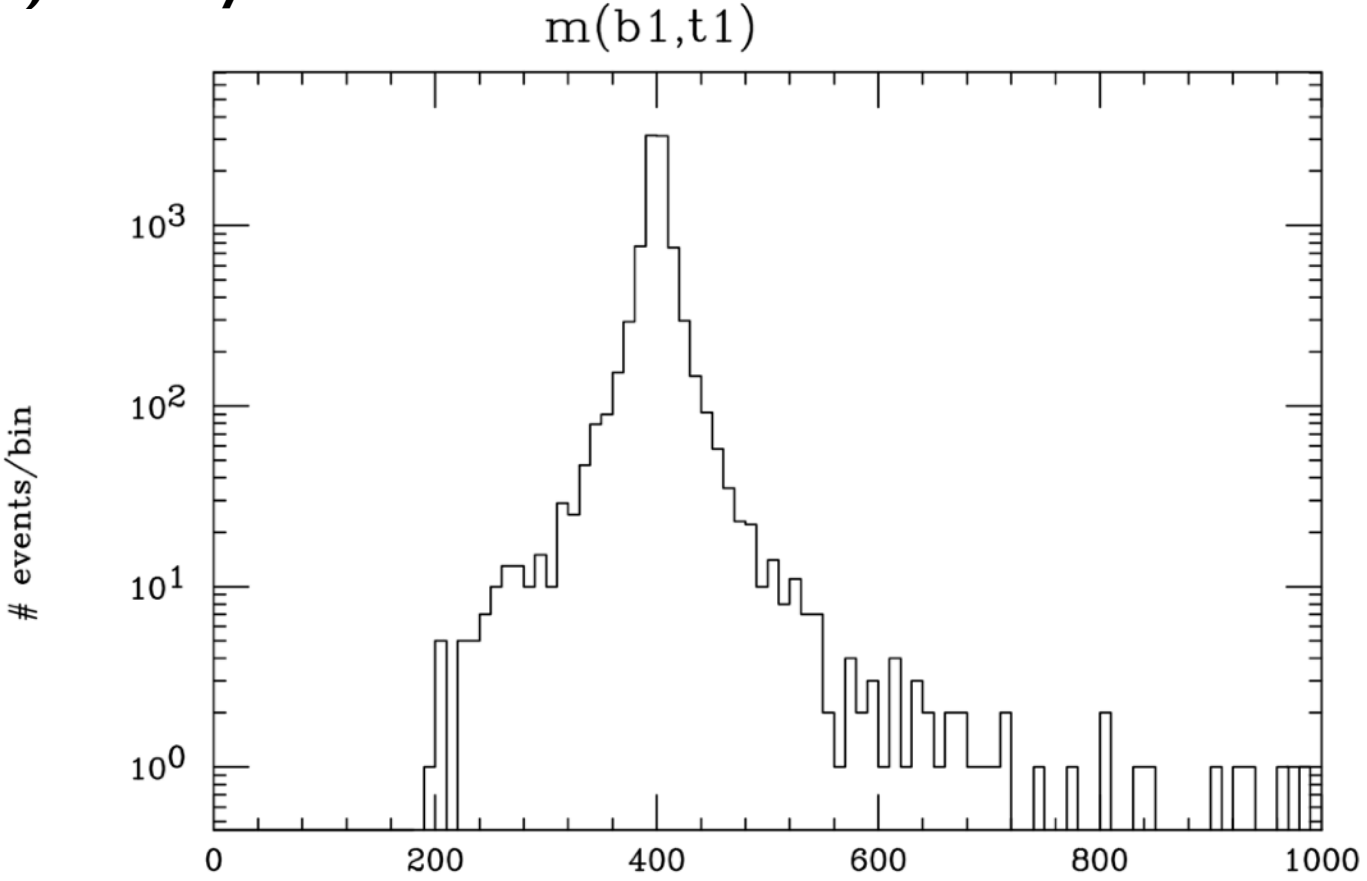

**Features a resonance in a charged combination !**

- Why is there already missing ET at the parton-level in this case?
- Observe how the invariant mass peak in m(j1, j2) gets 'washed out' when looking at detector plots.
- Can one deduce the mass of the resonance from the missing ET plot? How stable is this estimation when comparing it to the corresponding detector level plot?
- Why don't you find the m(b1, t1) plot at the detector level?

# **Conclusions**

- **• Standard Model is Amazing (good news)**
- **• S.M. is tough to Solve (good news!)**
	- **– Factorization allows use of Perturbation Theory**
	- **– Feynman Diagrams help**
	- **– MG5aMC can help too**
- **• LHC requires NLO (at least for the SM)**
	- **- MG5aMC can help here too !!**
- **• Good Luck!**

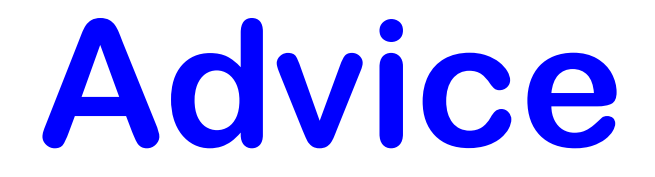

**• A person who can efficiently calculate cross sections can be useful to a collaboration**

**• A person who can efficiently calculate the CORRECT cross section is ESSENTIAL to a collaboration**

### NLO predictions

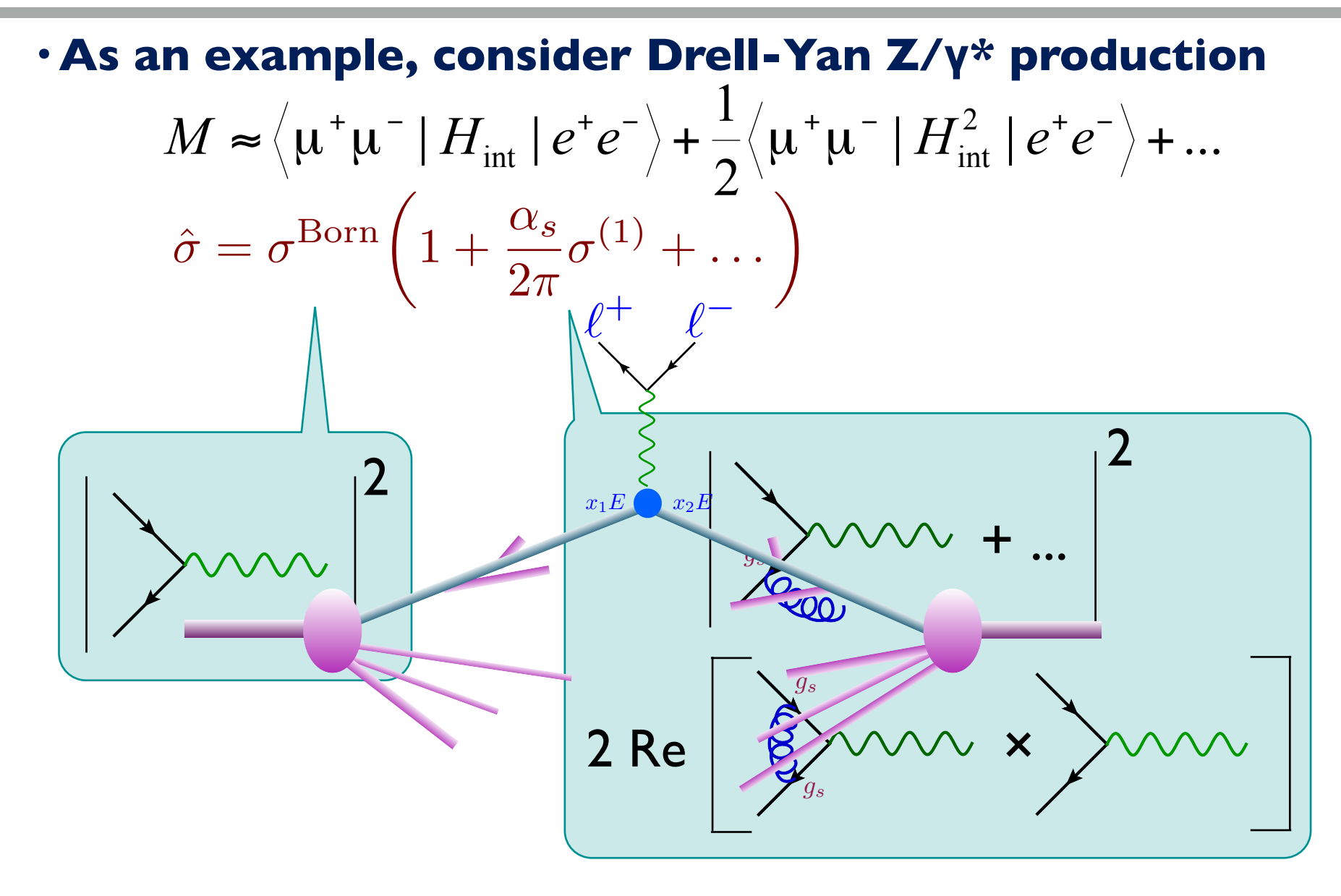